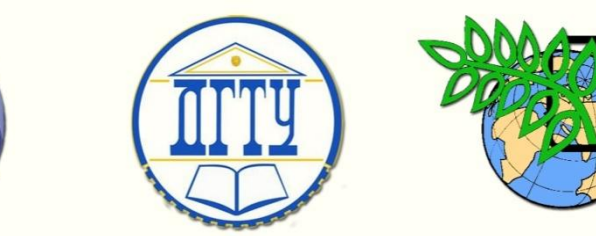

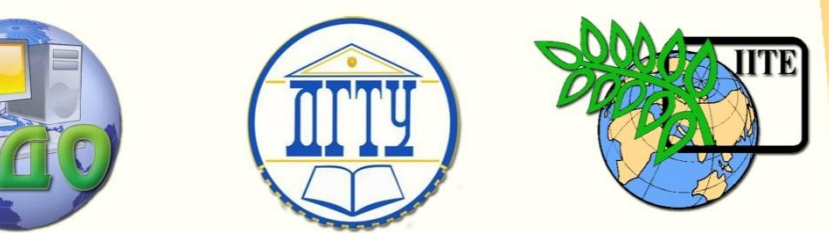

ДОНСКОЙ ГОСУДАРСТВЕННЫЙ ТЕХНИЧЕСКИЙ УНИВЕРСИТЕТ

УПРАВЛЕНИЕ ДИСТАНЦИОННОГО ОБУЧЕНИЯ И ПОВЫШЕНИЯ КВАЛИФИКАЦИИ

Кафедра «Автоматизация производственных процессов»

# **П О С О Б И Е**

# по выполнению и оформлению **выпускной квалификационной работы бакалавра**

по направлениям 220400 «Управление в технических системах» 220700 «Автоматизация технологических процессов и производств»

> Авторы Тимофеев В.И., Семко И.А., Губанова А.А.

Ростов-на-Дону, 2014

Управление дистанционного обучения и повышения и повышения и повышения квалификации и повышения квалификации и<br>В серия

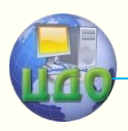

Выпускная квалификационная работа бакалавра

## **Аннотация**

Приведены требования к выпускной работе на квалификационную степень «Бакалавр техники и технологий». Даны рекомендации по выполнению работы, правилам оформления пояснительной записки и демонстрационных материалов, списка рекомендуемых источников информации.

## **Авторы**

доцент Тимофеев В.И., к.т.н., проф. Семко И.А., ст. преподаватель Губанова А.А.

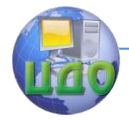

## **Оглавление**

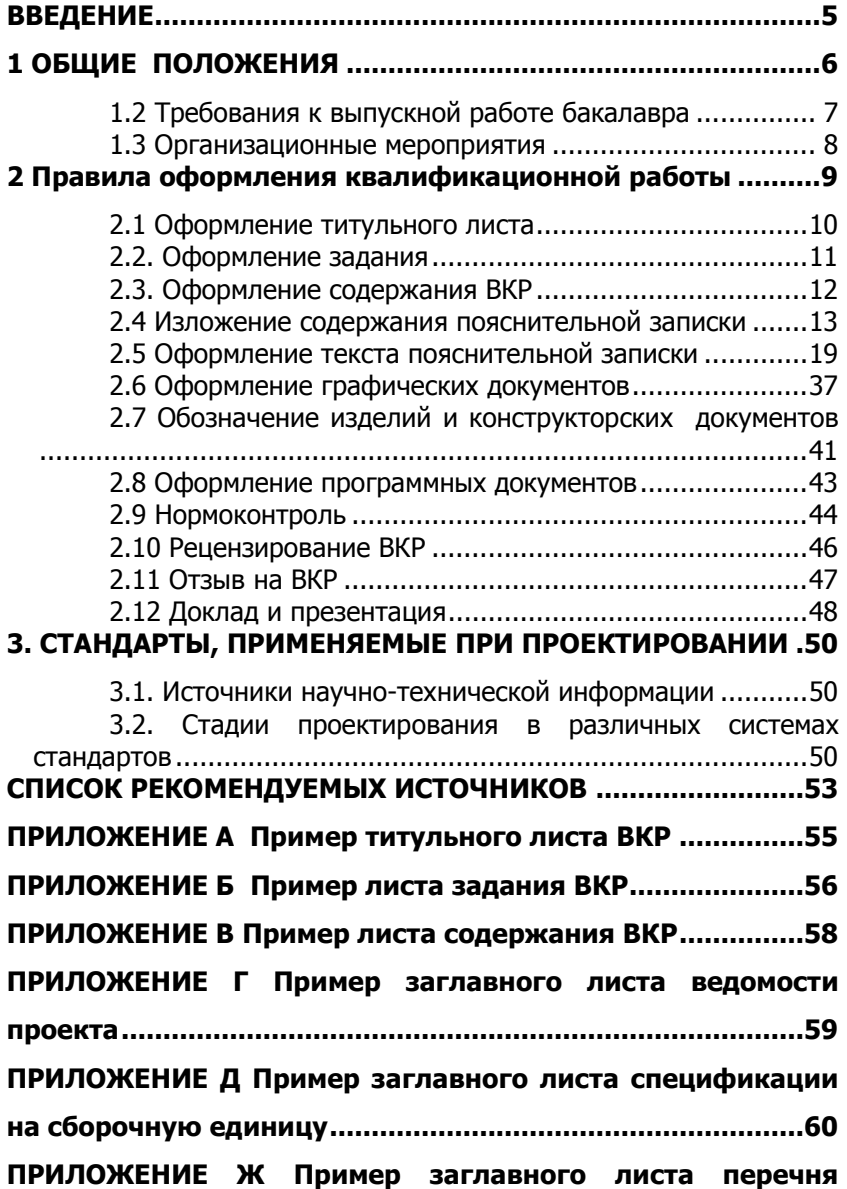

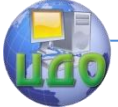

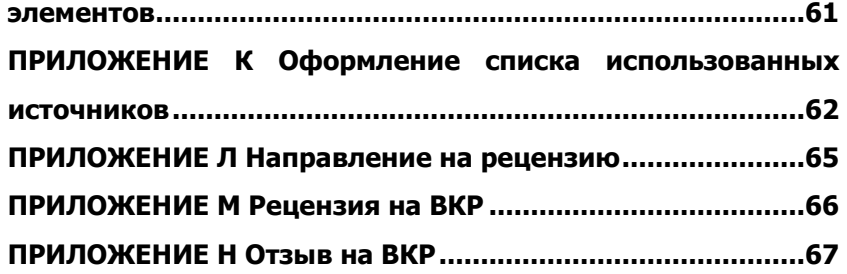

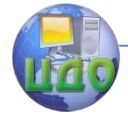

Выпускная квалификационная работа бакалавра

## **ВВЕДЕНИЕ**

<span id="page-4-0"></span>Переход на многоуровневую систему высшего образования, осуществляемый в нашей стране, предполагает подготовку специалистов соответствующих специальностей и получении выпускниками, успешно завершившими 4 года обучения, степень бакалавра. Многоуровневая система высшего образования, с подготовкой бакалавров, является определяющим фактором дальнейшего развития и совершенствования высшей школы. В Государственном образовательном стандарте высшего профессионального образования поставлена задача подготовки бакалавров по широким направлениям, в том числе 220200 «Автоматизация и управление».

Итоговая государственная аттестация бакалавра предполагает сдачу государственного экзамена и защиту выпускной квалификационной работы. Выдержавшим аттестационные испытания обучаемым присваивается степень (квалификация) бакалавр техники и технологий.

Выпускная квалификационная работа - это своеобразный итог четырех лет обучения в высшей школе и уровень этой работы, как и уровень полученных знаний должен соответствовать определенным требованиям.

В процессе обучения студент получил и должен был усвоить много информации по различным дисциплинам. Все полученные знания должны быть использованы на завершающем этапе обучения при выполнении выпускной работы, определяющей квалификацию выпускника. Приступая к этой работе, необходимо помнить и о том, что любое техническое устройство или технологический процесс выполняются по строго определенным правилам, оговоренным технической или конструкторской документацией. Требования к такой документации определены так называемыми стандартами.

Пояснительная записка и чертежи - это также констукторский проектный документ и к нему предъявляются такие же требования, как и к любому другому проектному или рабочему документу. Именно поэтому, приступая в разработке проекта и оформлению пояснительной записки и чертежей необходимо изучить соответствующие нормативные документы - стандарты.

Данное пособие разработано с целью помочь будущему специалисту выполнить выпускную квалификационную работу (ВКР) на высоком уровне с учетом требований государственных стандартов.

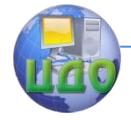

## 1 ОБЩИЕ ПОЛОЖЕНИЯ

<span id="page-5-0"></span>1.1 Требования к уровню подготовки бакалавров по направлениям 220400 «Управление в технических системах» и 220700 «Автоматизация технологических процессов и произ-**ВОДСТВ»** 

Бакалавр должен уметь решать задачи, соответствующие его квалификационной характеристике, указанной в п. 1.3 государственного образовательного стандарта.

Бакалавр по направлению 220200 («Автоматизация и управление») должен

#### **ЗНАТЬ:**

- обшие закономерности физико-химических процессов в объектах автоматизации различной физической природы;

- основные тенденции развития систем автоматизации и управления и их аппаратно-программных средств;

- методы построения матем. моделей технических объектов, технологических процессов и производств как объектов автоматизации и управления;

- принципы управления, формы представления математических моделей объектов и систем управления; методы анализа фундаментальных свойств процессов и систем управления, методы синтеза систем управления:

- методы схемотехнического расчета электронных устройств современных систем автоматизации и управления, базовые элементы аналоговых и цифровых устройств;

- принципы организации, архитектуру и характеристики основных классов ЭВМ и систем; состав и назначение отдельных аппаратных блоков и программного обеспечения; принципы организации многомашинных комплексов, локальных, корпоративных и глобальных сетей:

- методы и средства разработки алгоритмов и программ, основные конструкции языка и способы записи алгоритма на одном из современных языков высокого уровня;

- математические и алгоритмические основы, современные программные пакеты компьютерной графики;

- принципы построения и технические характеристики современных средств измерительной техники;

- основные положения государственной и международной систем стандартизации и сертификации;

- основы экологии, организации труда и управления коллективом исполнителей.

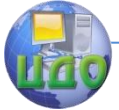

### **УМЕТЬ ПРИМЕНЯТЬ:**

- методы получения математических моделей объектов автоматизации и управления различной физической природы;

- методы теории управления при исследовании и проектировании систем автоматизации и управления;

- базовые языки программирования при разработке прикладного программного обеспечения;

- методы объединения средств вычислительной техники в комплексы, системы и сети;

- современные пакеты машинной графики при выполнении проектно-конструкторских работ в области профессиональной деятельности;

- современную аналоговую и цифровую элементную базу, электронные устройства и средства измерительной техники при разработке аппаратно-программных комплексов систем автоматизации и управления;

- методы организации работы в коллективах исполнителей.

Дополнительные требования к профессиональной подготовленности бакалавров устанавливаются учебным заведением, исходя из содержания цикла специальных дисциплин.

### <span id="page-6-0"></span>**1.2 Требования к выпускной работе бакалавра**

Выпускная работа бакалавра должна представлять собой теоретическое или экспериментальное исследование, связанное с решением отдельных, частных задач, определяемых особенностями содержания подготовки по направлению «Автоматизация и управление». Выпускная работа должна быть оформлена в виде рукописи.

Требования к структуре, содержанию и объему выпускной работы определяются высшим учебным заведением на основании Положения об итоговой государственной аттестации выпускников высших учебных заведений, утвержденного Минобразованием России, государственного образовательного стандарта и методических рекомендаций УМО по образованию в области автоматики, электроники, микроэлектроники и радиотехники.

Время, отводимое на подготовку квалификационной работы, должно составлять не менее 6 недель.

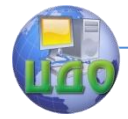

#### **1.3 Организационные мероприятия**

<span id="page-7-0"></span>К выполнению квалификационной работы с последующей защитой ее результатов в Государственной аттестационной комиссии (ГАК) допускаются студенты, успешно завершившие четырехлетнее обучение.

Не менее чем за 6 недель на основании заявлений претендентов на степень бакалавр в деканат факультета подаются сведения о темах выпускных квалификационных работ, ФИО студентов, а также ФИО руководителей. На основании этих сведений и заявлений претендентов в университете издается приказ о назначении руководителей и утверждении тем работ. Предварительно темы работ обсуждаются и утверждаются на заседании кафедры.

Содержание приказа доводится до сведения заинтересованных лиц в форме объявления, в котором также указываются сроки проведения экзамена и защиты ВКР. Объявление вывешивается на кафедре в доступном для обозрения месте.

Руководители работ выдают студентам задание и рекомендации по составлению плана работ. В течение 1-2 дней после начала периода работы над темой претендентом на получение степени бакалавр составляется план работы, который утверждает назначенный приказом руководитель.

Документы и пояснительная записка должны быть сданы секретарю ГАК за день до защиты. Запись на защиту осуществляется либо секретарем ГАК, либо нормоконтролером.

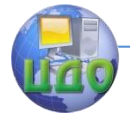

## 2 ПРАВИЛА ОФОРМЛЕНИЯ **КВАЛИФИКАЦИОННОЙ РАБОТЫ**

<span id="page-8-0"></span>Выпускная квалификационная работа- форма государственной итоговой аттестации, завершающий этап обучения, главной целью которого является всесторонний анализ и (или) научные исследования по вопросам теоретического и (или) практического характера по профилю направления (специальности), а также проектирование изделия или его составных частей, разработка технологических процессов, решение организационных, экономических вопросов производства, защиты окружающей среды и охраны труда.

Структура и оформление выпускной квалификационной работы

Выпускная квалификационная работа состоит из следующих документов:

- пояснительная записка;

- графическая часть (комплект конструкторской документации, плакаты).

Пояснительная записка ВКР содержит:

- титульный лист;
- задание на ВКР;
- аннотация;
- содержание;
- введение;

- разделы основной части в соответствии с утверждённым заданием на ВКР;

- заключение;
- список использованных источников;
- ведомость проекта;
- приложения (если имеются в наличии).

Листы пояснительной записки оформляются рамкой стандартных размеров и основной надписью по ГОСТ 2.104. Левую часть основной надписи

допускается не заполнять, так как она предназначена для сведений о последующих изменениях в текстовом документе, что в учебных проектах не предусматривается.

В основной надписи на всех последующих страницах после заглавной указывается:

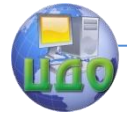

#### Выпускная квалификационная работа бакалавра

- шифр проекта (рекомендуемый шрифт в текстовом редакторе -Times New Roman, 20 рт);

- номер страницы.

Нумерация страниц пояснительной записки сквозная, начинается с титульного листа. Исключение составляют листы спецификаций, перечнеэлементов, технологических документов, которые помещаются в конце пояснительной записки и имеют собственную внутреннюю нумерацию страниц.

Номера страниц не ставятся на титульном листе, задании на ВКР.

Иллюстрации и таблицы на листе формата А3 учитываются как одна страница.

Номера страниц проставляются внизу страницы арабскими цифрами без точки и чѐрточек, выравнивание выполняется по правому краю.

Рецензия и отзыв руководителя на ВКР не подшиваются в пояснительную записку.

Все части пояснительной записки должны соответствовать требованиям нормативных документов в части нормоконтроля.

### **2.1 Оформление титульного листа**

<span id="page-9-0"></span>Титульный лист является первым листом пояснительной записки (далее ПЗ). Оформлять его следует на белой бумаге формата А4 (210x297 мм) по ГОСТ 2.301.

Допускается использовать готовые бланки, а также изготавливать титульный лист при помощи текстовых редакторов посредством печати на принтере.

Для написания наименования вуза, слова «ПОЯСНИТЕЛЬНАЯ ЗАПИСКА», наименования и обозначение (шифра) проекта (работы) применяется шрифт в текстовом редакторе -Times New Roman, 14 рт, буквы прописные. Наименование вуза, слово «ПОЯСНИТЕЛЬНАЯ ЗАПИСКА» оформляются полужирным шрифтом.

Для всех остальных надписей используется шрифт в текстовом редакторе - 12 рт, Times New Roman.

Перенос слов на титульном листе не допускается. Точки в конце строк не ставятся.

Обозначение титульных листов:

- для ВКР (бакалавриат) DDDDDD.XXZZFF .RRR ВКР. Форма титульного листа приведена в приложении Б.

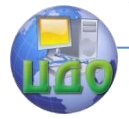

На титульном листе пояснительной записки ВКР расписывается заведующий кафедрой, автор, руководитель, консультанты по разделам, нормоконтролер. Справа от подписи ставятся инициалы и фамилии лиц, подписавших ВКР, ниже, под подписью, дата подписания арабскими цифрами, по две для числа, месяца и года.

В пояснительной записке ВКР наименование разделов, вынесенных на титульный лист пояснительной записки «Экономическое обоснование проекта» и «Безопасность и экологичность проекта», могут заменяться и дополняться на наименования соответствующих разделов согласно утвержденному заданию на выполнение выпускной квалификационной работы.

### **2.2. Оформление задания**

<span id="page-10-0"></span>Задание является второй и третьей страницей ПЗ. Выполнять его следует на белой бумаге формата А4 (210x297 мм) по ГОСТ 2.301 черными чернилами (пастой) чертежным шрифтом по ГОСТ 2.304. Номера страниц не проставляются.

Допускается использовать готовые бланки, а также изготавливать лист «Задание» при помощи текстовых редакторов, распечатав на принтере.

Перенос слов в названии темы ВКР не разрешается, точка в конце названия не ставится. Если в теме фигурирует название предприятия, то оно указывается полностью, без аббревиатур. Точки в конце строк не ставятся.

Для написания наименования вуза, слова «ЗАДАНИЕ», наименования и обозначение (шифра) проекта (работы) применяется шрифт в текстовом редакторе - 14 пт Times New Roman, буквы прописные. Наименование вуза, слово «ЗАДАНИЕ» пишется полужирным шрифтом.

Для всех остальных надписей в текстовом редакторе используется шрифт 14 пт, Times New Roman, буквы строчные).

На бланке задания для ВКР должны быть указаны номер и дата приказа, которым была утверждена тема ВКР, проставлены в соответствующих местах подписи, даты, Ф.И.О. заведующего кафедрой, обучающегося, руководителей разделов.

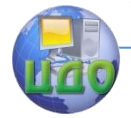

### **2.3. Оформление содержания ВКР**

<span id="page-11-0"></span>Для всех направлений подготовки содержание размещается на заглавном

листе, содержащем основную надпись по форме 2 согласно ГОСТ 2.104.

Если все сведения раздела «Содержание» не умещаются на заглавном листе, их размещают на последующих листах по форме 2а вышеуказанного ГОСТа. Обозначение листа раздела «Содержание» и последующих листов пояснительной записки, включая листы приложений, имеет код «ПЗ».

В содержании указывают обозначение и наименование всех разделов, подразделов, пунктов (если они имеют наименование) и номера страниц, на которых размещается начало материала разделов, подразделов, пунктов.

В содержание выносятся следующие разделы:

- введение;
- основная часть;

- экономическое обоснование проекта (в соответствии с заданием);

- безопасность и экологичность проекта (в соответствии с заданием);

- заключение;
- список использованных источников;
- ведомость проекта (работы);
- приложения.

Слово «СОДЕРЖАНИЕ» оформляется в текстовом редакторе - полужирный шрифт, 14 пт Times New Roman, прописные в виде заголовка симметрично основному тексту.

Наименования разделов и подразделов, включѐнные в содержание, оформляются шрифтом в текстовом редакторе - 14 пт, Times New Roman строчными буквами, начиная с прописной за исключением разделов: «ВВЕДЕНИЕ», «СПИСОК ИСПОЛЬЗОВАННЫХ ИСТОЧНИКОВ», «ЗАКЛЮЧЕНИЕ», «ВЕДОМОСТЬ ПРОЕКТА» и «ПРИЛОЖЕНИЯ».

Для удобства оформления раздела в текстовом редакторе можно использовать скрытую таблицу или таблицу с границами белого цвета. При использовании таблицы выравнивание в столбцах производится по левому краю.

В перечне наименований разделов (пунктов) расстояние от

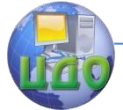

конца строки, содержащей наименование раздела (пункта) до номера страницы, на которой начинается данный раздел (пункт), должно составлять не менее 1 см.

Если наименование раздела (пункта) не умещается на одну строку, его переносят на следующие строки, при этом перенос слов запрещѐн. Номер страницы проставляется напротив последней строки.

### <span id="page-12-0"></span>**2.4 Изложение содержания пояснительной записки**

Аннотация

Аннотация должна отражать тему, краткую характеристику работы, полученные результаты и их новизну, область применения, возможность практической реализации и др.; сведения об объеме текстового материала (количество страниц), количество иллюстраций (рисунков), таблиц, приложений, использованных источников.

Объем аннотации должен составлять не более 1 страницы печатного текста.

Аннотация выпускной квалификационной работы должна быть составлена на русском и иностранном языках (перевод может быть осуществлен с использованием on-line переводчика). Размещается в пояснительной записке ВКР перед содержанием.

Раздел «Введение»

Введение является обязательным разделом пояснительной записки.

Во введении должна быть рассмотрена актуальность работы, определены цели и задачи, перечислены методы и средства решения поставленных задач.

Введение начинают с нового листа. Слово «ВВЕДЕНИЕ» располагается симметрично основному тексту.

Разделы основной части

Основная часть отражает процесс решения поставленных задач и полученные результаты.

Здесь приводятся данные, отражающие сущность, методику и основные результаты выполненной работы. Содержание разделов основной части должно точно соответствовать теме работы и полностью еѐ раскрывать.

Наименование разделов основной части пояснительной записки определяет руководитель в зависимости от темы работы.

Основная часть, как правило, состоит из следующих разделов:

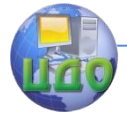

#### Выпускная квалификационная работа бакалавра

- теоретический раздел посвящѐн теоретическим аспектам по выбранной

теме;

- аналитический раздел содержит характеристику объекта исследования, проведѐнный анализ исследуемой проблемы и выводы;

- проектный раздел предлагает конкретные мероприятия по совершенствованию работы объекта исследования.

Каждый раздел начинается с нового листа.

Разделы основной части ПЗ выпускной квалификационной работы, как правило, должны содержать:

- расчетную часть, где приводятся необходимые теоретические выкладки и расчѐты элементов схем, конструкций, узлов;

- при необходимости- анализ и расчѐт надѐжности работы спроектированного устройства (прибора), системы, установки, линии и т.д.;

- в случае развитой научно-исследовательской части анализ экспериментальных данных с необходимыми выводами и теоретическим обоснованием.

Технологическую часть, где приводится подробный анализ объекта

проектирования. Следует раскрыть сущность и взаимосвязь технологических процессов, дать теоретический анализ технологических режимов.

В случае если проект предполагает разработку модернизированных отдельных технологических операций с использованием автоматики, необходимо привести обоснование изменѐнному технологическому процессу с точки зрения рентабельности всего производственного участка в целом.

Раздел «Экономическое обоснование проекта»

В качестве экономического обоснования проекта могут быть представлены анализ и диагностика экономических показателей проекта; расчетно- и технико- экономическое обоснование проекта; разработаны предложения по менеджменту организации, проведению маркетинговых исследований востребованности проекта и т.д.

В общем случае раздел «Экономическое обоснование проекта» должен содержать оценку эффективности (технических решений, продукции, работ, услуг) с позиции влияния на экономические показатели организаций.

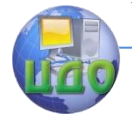

Раздел «Безопасность и экологичность проекта»

Наличие данного раздела в пояснительной записке выпускной квалификационной работы определяется требованиями ГОС и ФГОС к результатам освоения основной образовательной программы для конкретного направления подготовки и вводится решением научно-методического совета направления.

Объем раздела «Безопасность и экологичность проекта» и его содержание в ПЗ выпускной квалификационной работы устанавливает консультант в зависимости от направления подготовки и темы ВКР. Объѐм раздела составляет 5 - 10 стр.

В общем случае раздел «Безопасность и экологичность проекта» должен содержать анализ опасных и вредных производственных факторов, их расчѐт, оценку последствий для экологии, эксплуатации и утилизации, и конкретные технические или организационные мероприятия по их устранению.

При анализе опасных и вредных факторов следует делать ссылки на действующие единые правила техники безопасности, государственные стандарты безопасности труда, санитарные нормы и другие нормативно-технические документы в области экологии и безопасности жизнедеятельности.

Раздел «Заключение»

Раздел заключение является обязательным для пояснительной записки ВКР.

Заключение должно содержать краткие выводы, оценку результатов выполненной работы, преимущества решений, принятых в работе, соответствие полученных результатов заданию.

В конце заключения указывается, чем завершается работа: конструкцией, усовершенствованием или модернизацией объекта (системы), созданием новой техники, программного продукта и т.д.

Заключение начинают с нового листа. Слово «ЗАКЛЮЧЕНИЕ» оформляется симметрично основному тексту.

Список использованных источников

Данный раздел обязателен.Список использованных источников должен быть выполнен в соответствии с ГОСТ 7.32 Отчет о научно-исследовательской работе. Структура и правила оформления, и правилами библиографического описания документов ГОСТ 7.1 Библиографическая запись. Библиографическое описание. Общие требования и правила составления, ГОСТ Р 7.0.5 Библиографическая ссылка. Общие требования и правила оформления. Для ссылки на электронные источники применяется также ГОСТ 7.82 Библиографическая запись. Библиографическое описа-

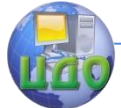

ние электронных ресурсов. Общие требования и правила составления.

Список использованных источников начинают с нового листа. Слова «СПИСОК ИСПОЛЬЗОВАННЫХ ИСТОЧНИКОВ» оформляются симметрично основному тексту. Список является обязательным разделом и включается в содержание текстового документа (ПЗ).

Список должен содержать сведения об источниках, использованных при выполнении ВКР. Список обязательно должен быть пронумерован. Каждый источник упоминается в списке один раз, вне зависимости от того, как часто на него делается ссылка в тексте пояснительной записки.

В выпускной квалификационной работе список использованных источников не должен содержать менее 10 наименований. Литература и информационные источники, используемые для написания работы должны быть актуальны на момент написания работы.

Список использованных источников приводится в следующей последовательности:

- законодательные и нормативно-методические документы и материалы;

- монографии, учебники, справочники и т.п.;
- научные статьи, материалы из периодической печати;
- электронные ресурсы.

Допускается формирование списка источников в порядке упоминания.

Наиболее удобным является алфавитное расположение материала, так как в этом случае произведения собираются в авторских комплексах. Произведения одного автора расставляются в списке по алфавиту заглавий.

Официальные документы ставятся в начале списка в определѐнном порядке: Конституции; Кодексы; Законы; Указы Президента; Постановление Правительства; другие нормативные акты (письма, приказы и т. д.). Внутри каждой группы документы располагаются в хронологическом порядке.

Литература на иностранных языках ставится в конце списка после литературы на русском языке, образуя дополнительный алфавитный ряд.

Оформление ведомости работы

Ведомость работы является частью пояснительной записки. Ведомостьработы следует составлять на белой бумаге фор-

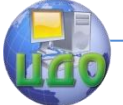

#### Выпускная квалификационная работа бакалавра

мата А4:

- с рамкой и основной надписью в соответствии с ГОСТ 2.106 и с настоящими Правилами;

Запись документации производится по разделам в следующей последовательности:

- документация общая;

- документация по сборочным единицам;

- прочие документы.

Каждый раздел должен состоять из подразделов:

- вновь разработанная;

- примененная.

Наименование разделов и подразделов записывается в графе «Наименование» в виде заголовков. Наименование разделов подчеркивается.

В раздел «Документация общая» записываются документы, относящиеся к основному комплекту документов изделия (документы, относящиеся ко всему проектируемому изделию в целом).

В раздел «Документация по сборочным единицам» следует записывать документы, относящиеся к составным частям проектируемого изделия.

При наличии в проекте чертежей деталей (например, печатная плата) их следует записывать после сборочных единиц. Перед перечислением деталей помещать заголовок «Документация по деталям».

В подраздел «Вновь разработанная» записываются документы, разработанные для проектируемого изделия.

В подраздел «Примененные» записываются документы, примененные из других проектов и из рабочей документации других изделий.

Если при выполнении ВКР изготовлены макеты, модели, их записывают в раздел «Макеты, модели».

Иллюстративный материал, оформленный в виде плакатов, фотографий и т.д. записывается в раздел «Прочие документы».

Заполнение ведомости проекта (работы) производится в следующем порядке:

- в графе «Формат» указывается формат, на котором выполнен документ. Если документ выполнен на листах различных форматов, то в графе проставляется звездочка со скобкой, а в графе «Примечание» перечисляются все форматы в порядке их увеличения;

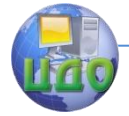

- в графе «Обозначение» указывается обозначение документа, например, 220400.760000.000 ПЗ;

- в графе «Наименование» указывается наименование документа:

- в разделе «Документация общая» наименование документов, например: «Чертеж общего вида», «Плата печатная», «Пояснительная записка»;

- в разделе «Документация по сборочным единицам» наименование изделия и документа в соответствии с основной надписью, например «Станок. Чертеж общего вида», «Пульт управления. Габаритный чертеж», «Привод подачи. Схема электрическая принципиальная»;

- в графе «Количество листов» указывается количество листов, на которых выполнен данный документ;

в графе «№ экз.» указывается номер экземпляра копии данного документа. При отсутствии номеров экземпляров в графе ставится прочерк;

- в графе «Примечание» указываются дополнительные сведения.

Перенос слов в строках запрещен. Точки в конце слов не ставятся.

Приложения

Материал, дополняющий текст выпускной квалификационной работы, допускается помещать в приложениях. Приложениями могут быть, например, графический материал, таблицы большого формата, расчѐты, описания аппаратуры и приборов, описания алгоритмов и программ задач, и т.д.

Приложения оформляются как продолжение пояснительной записки на последующих его листах.

На все приложения должны быть ссылки в тексте ПЗ, а в разделе «Содержание» должны быть перечислены все приложения с указанием их обозначений и заголовков.

Приложения располагаются в порядке появления ссылок в тексте.

Слово «ПРИЛОЖЕНИЕ» печатается в верхней части страницы, посередине, все буквы прописные, выделяются полужирным шрифтом, под ним в скобках указывается статус приложения, используются слова «обязательное», «рекомендуемое» или «справочное».

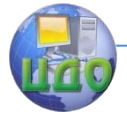

Приложение должно иметь содержательный заголовок, который записывается симметрично относительно текста строчными буквами с первой прописной буквы в виде отдельной строки (или строк) и выделяется полужирным шрифтом.

Приложения обозначаются заглавными буквами русского алфавита, начиная с А, за исключением Е (Ё), 3, И (Й), О, Ч, Я, Ь, Ы, Ъ, или латинского алфавита за исключением букв I и О. Если в ПЗ одно приложение, оно обозначается как «ПРИЛОЖЕНИЕ А».

Текст каждого приложения (при необходимости) может быть разделён на разделы, подразделы, пункты и подпункты, которые нумеруются в пределах каждого приложения и озаглавливаются. Перед номером ставится обозначение этого приложения, например, А2.1 (Заголовок - первый подраздел второго раздела приложения А).

Рисунки, таблицы, формулы, помещаемые в приложении, обозначают отдельной нумерацией арабскими цифрами с добавлением перед цифрой обозначения приложения, например, рисунок А.3, формула (Б.1), таблица В.1.

Приложения должны иметь общую с остальной частью ПЗ, сквозную нумерацию страниц.

Приложения размещаются после списка использованных источников.

### <span id="page-18-0"></span>2.5 Оформление текста пояснительной записки

Пояснительная записка должна быть выполнена на одной стороне листа белой бумаги формата А4 (210х297 мм) в соответствии с общими требованиями к текстовым документам по ГОСТ 2.105, 2.106.

Текст ПЗ выполняют одним из следующих способов:

рукописным способом, чётким почерком, чернилами (пастой) одного цвета (черного, синего). Применение в одной работе чернил (пасты) разного цвета не допускается. Высота строчных букв в тексте не менее 2,5 мм. В формулах высота прописных букв и цифр составляет 5 - 8 мм; строчных букв - 3 - 4 мм.

с помошью текстовых редакторов через полуторный интервал шрифтом Times New Roman, размер шрифта - 14 пт. Разрешается использовать возможности акцентирования внимания: курсив, разрядка букв.

Текст ПЗ в рамках следует размещать, соблюдая следующие размеры согласно ГОСТ 2.104:

расстояние от рамки и в конце строк не менее 3 мм;

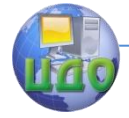

#### Выпускная квалификационная работа бакалавра

- расстояние от текста до верхней и нижней рамки должно быть не менее 10

мм;

- абзацы в тексте начинают с отступом, равным 12 - 12,5 мм.

При выполнении ПЗ без рамки необходимо соблюдать следующие размеры полей: правое - не менее 10 мм, верхнее и нижнее - не менее 20 мм, левое - не менее 30 мм.

Опечатки, описки и графические неточности допускается исправлять подчисткой или закрашиванием корректором для бумаги и нанесением на том же месте исправленного текста. Плотность вписанного текста должна быть приближенной к плотности основного текста.

Если текст был напечатан на принтере, то исправления разрешено вносить только черной пастой.

Нумерация страниц в тексте ПЗ, включая иллюстрации и таблицы, выполненные на листах формата А4, сквозная.

Первым листом является титульный лист ПЗ. Вторым и третьим - задание на проектирование. Номера страниц на них не проставляются, но входят в общую нумерацию листов ПЗ.

Полное наименование темы ВКР на титульном листе, на листе задания, в основной надписи и в тексте ПЗ должно быть одинаковым. Неточности в формулировке, сокращения не допускаются.

Текст ПЗ должен быть кратким, четким, не допускающим различных толкований и при необходимости разделяться на разделы, подразделы, пункты и подпункты. Степень дробления материала зависит от его объема и содержания.

В выпускных квалификационных работах каждый раздел следует начинать с нового листа, подразделы с нового листа не начинаются. Не допускается размещать наименования подразделов в нижней части листа, если под ними помещается менее двух строк текста.

Разделы должны иметь порядковые номера в пределах всей ПЗ, обозначенные арабскими цифрами без точки и записанные с абзацного отступа.

Подразделы должны иметь порядковые номера в пределах каждого раздела. Номер подраздела состоит из номеров раздела и подраздела, разделенных точкой. Точки в конце номера подраздела не ставят. Если в подразделе имеются пункты, то нумерация пунктов должна быть в пределах подраздела. Номер пунк-

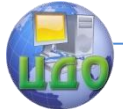

та состоит из номеров раздела, подраздела, пункта, разделѐнных точками. В конце номера пункта точка не ставится.

Разделы и подразделы должны иметь заголовки. Пункты, как правило, заголовков не имеют. Заголовки должны чѐтко и кратко отражать содержание.

Заголовки следует оформлять с абзацного отступа с прописной буквы без точки в конце, не подчеркивая.

Если заголовок состоит из двух предложений, их разделяют точкой. Перенос слов в заголовках не допускается. Точки в конце заголовка не ставятся.

Для заголовков разделов, подразделов, пунктов используется шрифт Times New Roman, размер 14 пт. Иная гарнитура шрифта не допускается (за исключением случаев оформления ВКР в рукописном виде.

Заголовки разделов допускается оформлять полужирным шрифтом.

Наименования разделов основной части ВКР, а также разделы «ЭКОНОМИЧЕСКОЕ ОБОСНОВАНИЕ ПРОЕКТА» и «БЕЗОПАСНОСТЬ И ЭКОЛОГИЧНОСТЬ ПРОЕКТА» следует располагать на отдельной строке, посередине, симметрично основному тексту с соответствующей нумерацией.

Наименование разделов «СОДЕРЖАНИЕ», «ВВЕДЕНИЕ», «ЗАКЛЮЧЕНИЕ», «СПИСОК ИСПОЛЬЗОВАННЫХ ИСТОЧНИКОВ» следует располагать на отдельной строке, посередине, симметрично основному тексту и не нумеровать.

Расстояние между заголовком раздела и заголовком подраздела, а также между заголовком раздела и текстом при использовании текстового редактора пропускается одна строка, интервал полуторный.

При изложении обязательных требований в тексте должны применяться слова «должен», «следует», «необходимо», «требуется, чтобы», «разрешается только», «не допускается», «запрещается», «не следует». При изложении других положений следует применять слова «могут быть», «может быть», «как правило», «при необходимости», «в случае» и т. д.

Допускается использовать повествовательную форму изложения текста ПЗ, например, «применяют», «указывают» и т. п.

В ПЗ должны применяться научно-технические термины, обозначения и определения, установленные соответствующими стандартами, а при их отсутствии - общепринятые в научнотехнической литературе.

В тексте ПЗ не допускается:

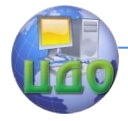

применять для одного и того же понятия различные научно-технические термины, близкие по смыслу (синонимы), а также иностранные слова и термины при наличии равнозначных слов и терминов в русском языке:

сокращать обозначения единиц физических величин, если они употребляются без цифр, за исключением единиц физических величин в таблицах и в расшифровках буквенных обозначений, входящих в формулы и рисунки;

применять сокращения слов. Исключения составляют сокращения, установленные ГОСТ Р 7.0.12.

В тексте ПЗ, за исключением формул, таблиц и рисунков, не допускается:

применять математический знак «-» перед отрицательными значениями, следует писать слово «минус».

применять без числовых значений математические знаки, например, «>» (больше), «<» (меньше), «=» (равно), «>» (больше или равно), «= £» (неравно), «£» (меньше или равно), а также знаки «%» (процент), «Nº» (номер);

применять знак «0» для обозначения диаметра (следует писать слово «диаметр»). При указании размера или предельных отклонений диаметра на чертежах, помещённых в тексте документа, перед размерным числом следует писать знак «0»;

применять индексы стандартов технических условий (ГОСТ, ОСТ, СТО, ТУ и т. д.) без регистрационного номера.

В ПЗ необходимо применять стандартизованные единицы физических величин, их наименования и обозначения в соответствии с соответствующими стандартами.

Применение в тексте ПЗ разных систем обозначения единиц физических величин не допускается. Наряду с единицами СИ, при необходимости в скобках указывают единицы ранее применявшихся систем, разрешённых к применению.

Единица физической величины одного и того же параметра в тексте ПЗ должна быть постоянной. Например, если исследуемым параметром является ток, выраженный в миллиамперах, то использование кратных единиц (ампер, микроампер) не допускается. Во всем тексте ПЗ, включая таблицы и графики, будет использована только выбранная единица измерения, то есть миллиампер.

Числовые значения величин в тексте должны указываться с требуемой точностью.

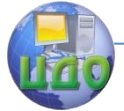

Если приводится ряд числовых значений, выраженных в одной и той же единице физической величины, то её указывают только после последнего числового значения, при этом в ряду величин осуществляется выравнивание числа знаков после запятой, например, 1,50; 1,75; 2,00 м.

Запись вида: 1,50 м, 1,75 м, 2,00 м или 1,5 м, 1,75 м, 2 м не допускается.

При указании диапазона числовых значений физической величины обозначение единицы физической величины указывается после последнего числового значения диапазона.

Примеры

От 1 до 5 мм.

От 10 до 100 кг.

От минус 40 до плюс 25 °С.

Недопустимо отделять единицу физической величины от числового значения (переносить их на разные строки или страницы).

Оформление формул

В формулах в качестве символов следует применять обозначения, установленные соответствующими государственными стандартами, например ГОСТ 8.430.

Применение в одной формуле машинописных и рукописных символов не допускается.

Уравнения и формулы следует выделять из текста в отдельную строку, выравнивание по центру. Выше и ниже каждой формулы или уравнения должно быть оставлено не менее одной свободной строки.

Если уравнение не умещается в одну строку, то оно должно быть перенесено после знака равенства «=» или после знаков сложения «+», вычитания «-», умножения «х», деления «:» или других математических знаков, причем знак в начале следующей строки повторяется. При переносе формулы на знаках, символизирующих операции умножения и деления, применяют только знаки «х» и «:» соответственно.

Пояснения (расшифровку) обозначений символов и числовых коэффициентов следует приводить непосредственно под формулой в той же последовательности, в которой они даны в формуле.

Первая строка расшифровки должна начинаться без абзацного отступа со слова «где» без двоеточия после него. При этом после формулы ставят запятую. Вторая и последующие строки экспликации записываются с абзацным отступом.

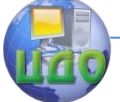

#### Выпускная квалификационная работа бакалавра

Единицу измерения физической величины в конце формулы не проставляют, а указывают в тексте перед формулой. Внутри предложения единицу измерения выделяют запятыми, а в конце предложения (фразы) - одной запятой спереди и точкой сзади.

**Пример:** Массу каждого образца m, кг, вычисляют по формуле

 $m = V \cdot \rho$ , (1)

где V – объем образца, м<sup>3</sup>; плотность образца, кг/м $^3\!$ .

**Пример:**

Символы, повторно используемые в формулах, расшифровке не подлежат.

Формулы, следующие одна за другой и не разделенные текстом, отделяются запятой.

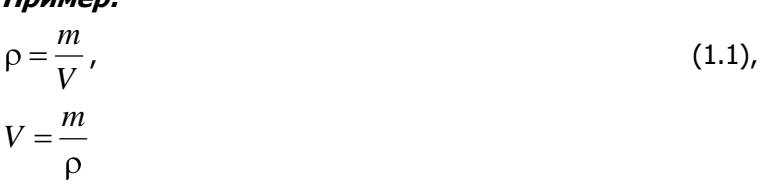

Формулы в тексте нумеруются по порядку, в пределах всего текста, арабскими цифрами, в круглых скобках, в крайнем правом положении на строке.

Допускается нумерация формул в пределах раздела. В этом случае номер формулы состоит из номера раздела и порядкового номера формулы, разделѐнных точкой, как представлено выше.

Формулы, помещаемые в приложениях, нумеруются отдельно арабскими цифрами в пределах каждого приложения с добавлением перед каждой цифрой обозначения приложения, например, формула (В.1).

Допускается в написании формул применять надстрочные и подстрочные индексы, состоящие из цифр и букв, в условных обозначениях величин. Причѐм буквенный индекс, состоящий из сокращений нескольких слов, должен содержать точку между сокращениями слов.

Формулы, по которым выполняют конкретные расчѐты, дополнительно должны сопровождаться расшифровкой символов с

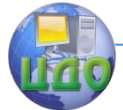

указанием и обоснованием их численных значений, включая ссылку на соответствующие литературные источники. Если численные значения символов варьируются, то они приводятся в таблице.

В ПЗ при написании формул, выборе параметров, коэффициентов необходимо делать ссылки на соответствующую литературу согласно ГОСТ Р 7.0.5.

Единицы измерения физических величин (международные и русские) и их сокращённые наименования, включая приставки, следует писать прямым строчным шрифтом, например: г (грамм), кг (килограмм), мм (миллиметр), сокращённые наименования единиц измерения, образованные от имени собственного, пишутся с прописной буквы, например: Вт (ватт), Дж (джоуль), кВт (киловатт) и т.д. в соответствии с ГОСТ 8.417.

В произведении единиц измерения основные единицы отделяются друг от друга знаками умножения. Причем если произведение основных единиц находится в знаменателе дроби, оформленной косой чертой, то оно заключается в круглые

скобки, например: Вт/(м хК).

Между последней цифрой численного значения величины и обозначением единицы измерения оставляется пробел: 90 %; 1000 кг; 32 м; 300 см; 36,6 °С.

Исключения составляют обозначения в виде знака, поднятого над строкой, перед которыми пробел не оставляют. Например: +36,6°; 10".

Знаки + и - (плюс и минус) также печатаются без пробела.

При указании значений величин с предельными отклонениями (допусками) числовые значения с предельными отклонениями заключают в скобки и обозначения единиц помещают за скобками или проставляют обозначение единицы за числовым значением величины и за ее предельным отклонением. Например:  $(20\pm5)$  °C;  $(100.0\pm0.1)$  kr; 50  $\tau \pm 1$  r;  $(200...300)$  A; ot 200 до 300  $\mathbf{A}$ 

Не допускается комбинировать сокращённые обозначения и полные наименования единиц. Например, нельзя писать: 20 км в час, нужно: 20 км/ч.

Не допускается помещать единицы измерения внутри формул с буквенными или числовыми обозначениями физических величин. Единицы измерения указываются в конце промежуточных и окончательного расчётов без круглых скобок, например: 24 т. Если в формулу были подставлены численные значения величин и выполнен расчёт, то после конечного результата единица изме-

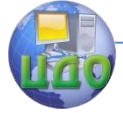

#### Выпускная квалификационная работа бакалавра

рения заключается в круглые скобки, например:

$$
P = 2 (12 + 6) = 36 (T)
$$
  
(1)

Для уменьшения вероятности ошибок при расчѐтах рекомендуется в процессе вычислений все величины выражать в единицах СИ, а не в кратных или дольных от них, заменяя приставки степенями числа 10. Кратные и дольные единицы следует проставлять только в конечный результат.

Не допускается в одну строку писать исходную формулу и вычисления.

### **Пример:**

Неправильно: ρ=m/V=4/2=2 кг/м3; правильно: ρ=m/V ρ=4/2=2 кг/м3

Оформление иллюстраций

Все иллюстрации в ПЗ (графики, схемы, диаграммы, чертежи, фотографии и т.д.) именуются рисунками.

Количество иллюстраций должно быть достаточным для пояснения излагаемого текста. Иллюстрации располагаются в документе непосредственно после текста, в котором они упоминаются впервые, или на следующей странице. Иллюстрации, выполненные на отдельных листах, включаются в общую нумерацию страниц документа.

Рисунки, размеры которых больше формата А4, учитываются как одна страница и помещаются в приложения. Размер одной иллюстрации не должен превышать формата А3 (297x420 мм).

На одном листе можно располагать несколько иллюстраций.

Чертежи, графики, диаграммы, схемы, иллюстрации могут быть чѐрно-белыми или цветными, выполненными компьютерным или рукописным способом.

Рисунки следует размещать так, чтобы их можно было рассматривать без поворота ПЗ, или с поворотом по часовой стрелке.

Иллюстрации, помещаемые в ПЗ, должны соответствовать требованиям государственных стандартов Единой системы конструкторской документации (ЕСКД).

Рисунки нумеруются арабскими цифрами сквозной нумерацией и обозначаются «Рисунок 1», «Рисунок 2» и т.д.

Если рисунок в ПЗ только один, то он должен быть обозначен как «Рисунок

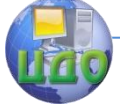

1».

Допускается нумеровать рисунки в пределах раздела. В этом случае номер рисунка состоит из номера раздела и порядкового номера иллюстрации, разделѐнных точкой.

Пример - «Рисунок 1.1», «Рисунок 2.1» и т.д.

На все рисунки должны быть даны ссылки в тексте документа. При ссылках на рисунки в тексте ПЗ следует писать:

- «... в соответствии с рисунком 4» (при сквозной нумерации иллюстраций по всему тексту ПЗ);

- «... в соответствии с рисунком 3.2» (при нумерации в пределах раздела).

Иллюстрации при необходимости могут иметь тематический заголовок и пояснительные данные (подрисуночный текст).

Номер и название помещаются по центру под рисунком. Шрифт Times New Roman, размер 12 пт, выравнивание по центру. Точка в конце названия рисунка не ставится.

Рисунки отделяются от текста сверху и снизу межстрочным интервалом (одна пустая строка). Между рисунком и его заголовком также предусматривается межстрочный интервал. Интервал между заголовком и подрисуночным текстом не предусмотрен.

Обозначения, термины, позиции, размеры на иллюстрациях должны соответствовать упоминаниям их в тексте и подрисуночных подписях. Цифры на иллюстрациях проставляются по порядку номеров слева направо, сверху вниз или по часовой стрелке, начиная с левого верхнего угла.

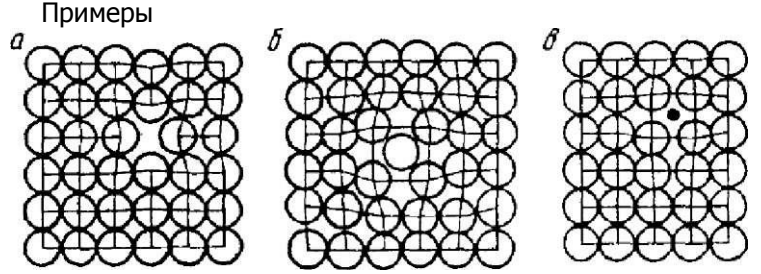

Рисунок 1.3 - Точечные дефекты в кристаллической решѐтке: а - вакансия; б - дислоцированный атом; в примесный атом внедрения

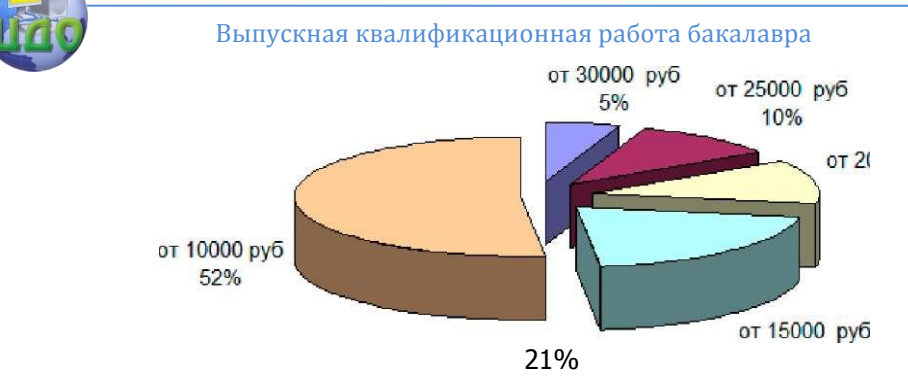

Рисунок 1 - Структура заработной платы

В выпускных квалификационных работах часть иллюстраций выносится за пределы документа в виде плакатов, выполненных на стандартных листах формата А1. Плакаты могут быть выполнены либо вручную с применением чертѐжных инструментов, либо компьютерным способом с применением графических редакторов и распечатаны на плоттере.

Иллюстрации в виде диаграмм, схем, чертежей выполняются чѐрной тушью или чернилами (пастой) на белой бумаге или миллиметровой бумаге.

Иллюстрации могут быть изготовлены с помощью графических редакторов и средств САПР.

Иллюстрации, характеризующие внешний вид объекта исследования, экспериментальной установки, приѐмов сборки, монтажа, транспортировки представляются в виде фотографий.

Фотоснимки размером меньше формата А4 должны быть наклеены на листы белой бумаги формата А4.

Небольшие по размеру рисунки допускается размещать по горизонтали рядом друг с другом. При этом каждый рисунок должен иметь свой заголовок и номер.

Графики и диаграммы выполняются согласно рекомендациям Р 50-7788 «ЕСКД. Правила выполнения диаграмм».

В прямоугольной системе координат независимую переменную следует откладывать по горизонтальной оси (оси абсцисс), положительные значения величин следует откладывать на осях вправо и вверх от точки начала отсчѐта.

Числовые значения отметок подписываются вне поля диаграммы и располагаются горизонтально. Если началом числовых шкал является одно и то же число, оно указывается один раз на пересечении шкал.

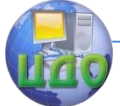

Координатные оси следует заканчивать стрелками, указывающими направление возрастания величин.

При нанесении нескольких зависимостей допускается использование линий различных типов согласно ГОСТ 2.303. При слиянии линий вычерчивается одна из них. Для выделения отдельных экспериментальных или расчётных точек допускается использовать условные символы (точки, кружки, крестики, звёздочки и т.п.) с нанесением конкретного числового значения возле условного обозначения точки.

Символьные значения, в том числе математические выражения, записываются только горизонтально.

Наименования шкал в виде словесных терминов записываются параллельно соответствующей оси.

Единицы измерения величин указываются одним из следующих способов:

в конце шкалы между последним и предпоследним числами (при недостатке места допускается опускать предпоследнее число):

вместе с наименованием или обозначением переменной величины после запятой;

в конце шкалы вместе с обозначением переменной величины в виде дроби, в числителе которой - обозначение величины, а в знаменателе - название единицы измерения.

Диаграммы могут иметь поясняющие надписи, которые размещаются под диаграммой в виде подрисуночных подписей или на свободном месте поля диаграммы.

Пересечение надписей с линиями графиков или линиями координатной сетки не допускается.

#### Оформление таблиц

Таблицы применяют для наглядности и удобства сравнения показателей. Название таблицы, при его наличии, должно отражать её содержание, быть точным, кратким.

Таблицу следует располагать непосредственно после текста, в котором она упоминается впервые.

Разрешается делать таблицы с меньшим размером шрифта Times New Roman (10, 12, 13), интервал можно делать как полуторным, так и одинарным. Но, если на одной странице расположено несколько таблиц, то нельзя делать их разными шрифтами.

Название таблицы следует помещать над таблицей слева, без абзацного отступа, в одну строку, с номером через тире. СМК

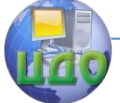

ДГТУ

Таблицы необходимо нумеровать арабскими цифрами сквозной нумерацией. Если таблица в ПЗ только одна, она должна быть обозначена «Таблица 1».

Допускается нумеровать таблицы в пределах раздела. В этом случае номер таблицы состоит из номера раздела и порядкового номера таблицы, разделѐнных точкой.

В тексте пояснительной записки на все таблицы должны быть приведены ссылки, в которых следует писать слово «таблица» с указанием еѐ номера.

### **Пример:**

«…данные приведены в таблице 4.» (при сквозной нумерации иллюстраций),

или

«… в соответствии с таблицей 3.2…» (при нумерации в пределах раздела).

Рисунок 1 - Построение таблиц

Заголовки граф и строк таблицы следует оформлять с про-

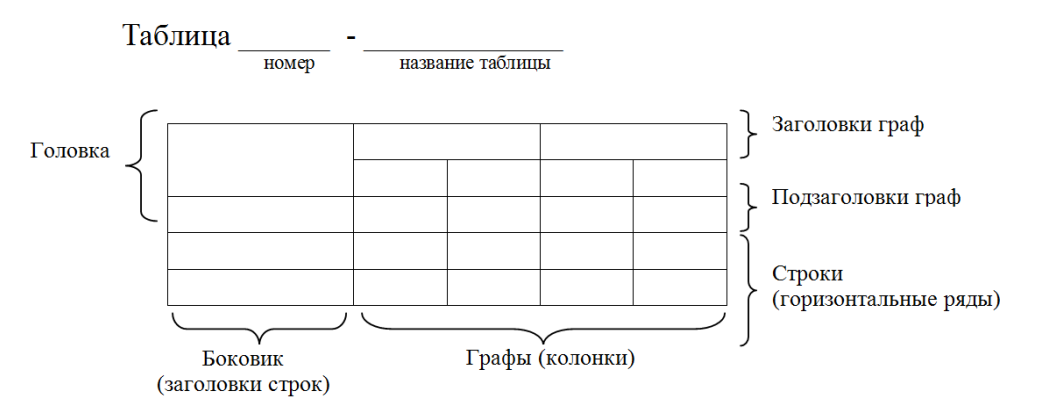

писной буквы. Подзаголовки граф - со строчной буквы, если они составляют одно предложение с заголовком, или с прописной буквы, если они имеют самостоятельное значение. В конце заголовков и подзаголовков таблиц точки не ставятся. Заголовки и подзаголовки граф указываются в единственном числе. Слева, справа и снизу таблицы ограничиваются линиями.

Разделение заголовков и подзаголовков боковика и граф диагональными линиями не допускается.

Горизонтальные и вертикальные линии, разграничивающие

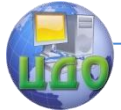

строки таблицы, допускается не проводить. Заголовки граф записываются параллельно строкам таблицы. Допускается перпендикулярное расположение заголовка граф. Головка таблицы должна быть отделена линией от остальной части таблицы. Высота строк таблицы должна быть не менее 8 мм.

Допускается помещать таблицу вдоль длинной стороны листа ПЗ.

Таблицу с большим количеством строк допускается переносить на другой лист, при этом в первой части таблицы нижняя горизонтальная линия, ограничивающая таблицу, не проводится. При переносе таблицы на другую сторону заголовок помещается только над еѐ первой частью, при этом в каждой части таблицы повторяется еѐ головка и боковик.

Слово «Таблица» указывается один раз слева над первой частью таблицы, над другими частями пишутся слова «Продолжение таблицы» с указанием номера таблицы.

#### **Пример оформления таблицы**

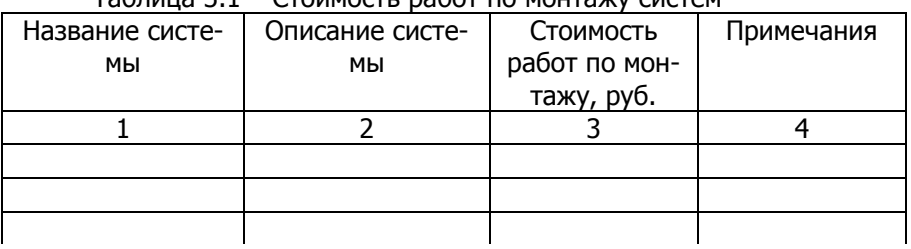

Таблица 3.1 – Стоимость работ по монтажу систем

#### Продолжение таблицы 3.1

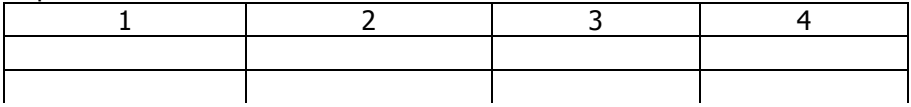

#### Окончание таблицы 3.1

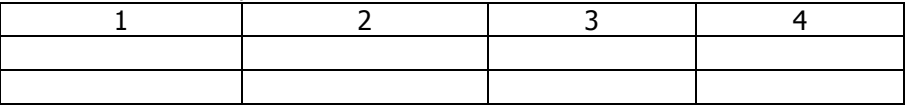

Если повторяющийся в графе таблицы текст состоит из одного слова, его допускается заменять кавычками, если из двух и более слов, то при первом повторении текст заменяется словами «То же», а далее - кавычками.

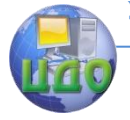

#### Выпускная квалификационная работа бакалавра

#### Пример:

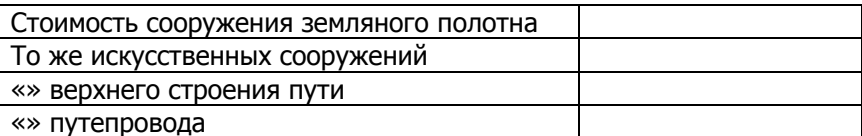

Если предыдущая фраза является частью последующей, то допускается заменить её словами «То же» и добавить дополнительные сведения.

Заменять кавычками повторяющиеся в таблице цифры, математические и химические символы, знаки процента и номера, обозначения марок материалов и типоразмеров изделий, обозначение нормативных документов не допускается.

Если цифровые или иные данные в какой-либо строке таблицы не приводятся, то в ней ставится прочерк (« - ». Указанные в таблице последовательные интервалы чисел, охватывающие все числа ряда, следует записывать «От...до...включ.», «Св... до...вкл.». Интервалы чисел в тексте записываются словами «от» и «до» (имея в виду «От. до. включительно»).

В интервале, охватывающем числа ряда, между крайними числами ряда в таблице допускается ставить тире.

Цифры в графах таблиц должны проставляться так, чтобы разряды чисел во всей графе были расположены один под другим, если они относятся к одному показателю, при этом количество десятичных знаков для всех значений должно быть одинако-BO.

При наличии в пояснительной записке небольшого по объёму цифрового материала, его следует давать текстом, располагая цифровые данные в виде колонок.

Пример Предельные отклонения размеров: по высоте  $± 2,5%$  $± 1,5%$ по ширине полки  $± 0.3 %$ по толщине стенки  $± 0.3 %$ по толшине полки

При необходимости пояснения отдельных данных, приведённых в таблице, эти данные следует обозначать надстрочными знаками сноски.

Сноски располагаются с абзацного отступа в конце таблицы, над линией, обозначающей окончание таблицы.

Знак сноски ставится непосредственно после того слова, числа, символа, к которому даётся пояснение (надстрочным

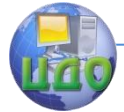

шрифтом), а также перед текстом пояснения. Знак сноски выполняется арабскими цифрами. Нумерация сносок даѐтся отдельно для каждой таблицы.

Возможно, что таблица требует общего примечания.

Слово «Примечание» следует печатать с прописной буквы с абзаца и не подчеркивать. Примечания в тексте следует приводить при необходимости пояснения или справочных данных к содержанию текста, таблиц или графического материала.

Примечания не должны содержать требований.

Примечания следует помещать непосредственно после текстового, графического материала или в таблице, к которым относятся эти примечания. Если примечание одно, то после слова «Примечание» ставится тире и примечание печатается с прописной буквы. Одно примечание не нумеруют. Несколько примечаний нумеруют по порядку арабскими цифрами без проставления точки. Примечание к таблице помещают в конце таблицы над линией, обозначающей окончание таблицы.

Пример

Примечание - ...

Несколько примечаний нумеруются по порядку арабскими цифрами.

Пример Примечания

1 ...

2 .

.

Таблицы с небольшим количеством граф допускается делить на части и помещать одну часть рядом с другой на одной странице, при этом повторяя головку таблицы. Пример Таблица -

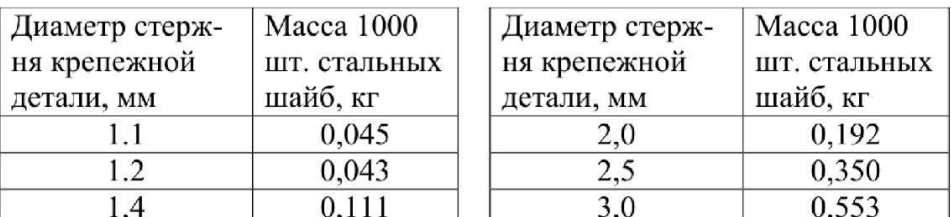

При необходимости нумерации показателей или параметров их порядковые номера указываются в боковике таблицы перед наименованием строк. Перед числовыми значениями величин

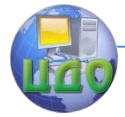

(обозначением марок, типов и т.д.) порядковые номера не ставятся.

Оформление ссылок и примечаний

Ссылки составляются и оформляются в соответствии с требованиями ГОСТ Р 7.0.5.

В ПЗ встречаются ссылки двух видов: ссылки внутри текста (на различные рисунки, страницы, формулы, таблицы, иллюстрации) и библиографические ссылки.

При ссылках на различные элементы ПЗ применяются сокращения: с. - страница; гл. - глава; разд. - раздел; п. - пункт; табл. - таблица; рис. - рисунок; прил. - приложения и др.

При ссылке в тексте на формулу, размещѐнную в пояснительной записке, необходимо указать в скобках ее полный номер. Ссылки на очень отдаленные иллюстрации и таблицы рекомендуется сопровождать указанием страницы, где они размещены.

При ссылках на стандарты и технические условия указывают только их обозначение, при этом допускается не указывать год их утверждения при условии полного описания стандарта в библиографическом списке.

Первые ссылки на все объекты ссылок, принадлежащие пояснительной записке, приводятся без скобок так, чтобы они составляли одно целое с текстом.

Примеры

- «...как показано в таблице 1»;
- «в соответствии с заданием...»;

- «в разделе 2...».

Повторные ссылки на объекты ссылок допускается приводить в круглых скобках. Если ссылка делается в круглых скобках, ее следует начинать сокращенным словом «см.».

Пример - (см. формулу 2.14), (см. задание), (см. раздел 3), (см. рисунок 4.1).

Возможные варианты примеров ссылок внутри текста: в гл. 1; в разделе 4; по п. 3.3; в подпункте 2.3; на рисунке 8; в прим. 6; по формуле (3); в уравнении (2); (см. главу 1); (см. раздел 4); (см. пункт 3.3); (см. подпункт 2.3); (см. рисунок 8) и т.д.

Если в работе одна иллюстрация, таблица и т.д., то следует при ссылке писать: «на рисунке 1», «в таблице 1», «в приложении А».

При ссылке на части иллюстрации, обозначенные буквами (а, б, в), после номера иллюстрации ставится соответствующая

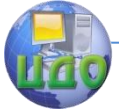

буква. Например, «на рисунке 4.1, а; (см. рисунок 4.1, а)».

Библиографические ссылки в ПЗ применяются в форме затекстовых ссылок в квадратных скобках, при которых описание источников приводится в списке использованных источников.

Формулы, коэффициенты, нормативные величины должны сопровождаться ссылкой на литературный источник, порядковый номер которого указывают в квадратных скобках, например, [8], или [8, с. 53, таблица 2.15], или «По [8. с. 67] производительность выгрузного шнека должна быть на 3,8% больше, чем загрузочного», или при повторной ссылке на источник [там же, с. 54].

Для подтверждения рассматриваемых положений в работе могут быть использованы цитаты.

По назначению цитаты условно можно разделить на цитаты с последующей авторской интерпретацией и цитаты, приводимые как подтверждение либо дополнение собственных рассуждений автора.

Цитирование может быть как прямым, когда текст воспроизводится дословно и указывается конкретная страница источника, так и непрямым, когда мысль

автора приводится не дословно. В этом случае перед ссылкой на документ ставят См.:...

Цитаты должны точно соответствовать тексту первоисточника с соблюдением орфографии, пунктуации, расстановки абзацев, шрифтовых выделений и т.д. Цитата внутри текста заключается в кавычки. Если необходимо пропустить ряд слов в цитируемом предложении место пропуска обозначают многоточием, а при опускании целых предложений используют, многоточие, заключенное в угловые скобки.

Все личные дополнения и пояснения отделяют от теста цитаты прямыми либо угловыми скобками. Например, <...> Говоря о необходимости самосовершенствования человека, его души, Кант подчеркивает: «Развивай свои душевные и телесные силы так, чтобы они были пригодны для всяких целей, которые могут появиться, не зная при этом, какие из них станут твоими» [2, т. 4, ч. 1, с. 260].

Для каждой цитаты оформляется сноска, содержащая точное название источника, его автора, а желательно и страницу, на которой располагается, в оригинальном источнике, текст цитаты.

Оформление ссылок при прямом цитировании

Существует два вида оформления библиографических ссылок.

Оформление сносок внизу страницы (постраничные). В этом

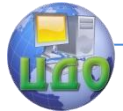

случае библиографические сведения о цитируемом источнике располагают на той же станице, что и цитату. В конце цитаты ставят цифру, которая обозначает порядковый номер сноски на данной странице (или порядковый номер сноски в работе в случае сквозной нумерации).

Внизу страницы, после укороченной горизонтальной линии, этот номер повторяется, и за ним следуют библиографические сведения об источнике. Зачастую требуется, также указание номера цитируемой страницы.

Для оформления сноски используется более мелкий размер шрифта, чем в тексте работы.

Пример

«Текст цитаты в тексте работы.» $1$ 

<sup>1</sup>Иванов И.И. Автоматика. - М.: 2014. - С. 25.

При повторном цитировании того же источника на той же странице вместо полных сведений об источнике указывают: «Там же. И номер цитируемой страницы».

Пример

«Текст цитаты в тексте работы.» $1$ 

«Текст цитаты в тексте работы.»<sup>2</sup>

Оформление сносок в конце работы (концевые). Сразу после цитаты в квадратных (иногда круглых) скобках указывают порядковый номер цитируемого источника по списку литературы и, если это требуется, номер цитируемой страницы.

Пример

«Текст цитаты» [1.25]. (т.е. источник указанный в списке литературы под номером 1, 25-я страница этого источника)

Оформление ссылок при непрямом цитировании

Возможен пересказ почерпнутых из источника сведений своими словами. В этом случае в конце изложения указывают, по какому источнику приводятся сведения.

Пример - Текст, изложенный своими словами. См.: Иванов И.И. Теоретические основы. - М., 2014. - С. 25-40.

В конце работы оформляют список используемых источников, в котором под соответствующим номером дают полные библиографические сведения об источнике.

Ссылки на нормативные и инструктивные источники допускаются на документ в целом или на его разделы. Ссылки на отдельные подразделы, пункты и подпункты не допускаются.

-

<sup>&</sup>lt;sup>1</sup>Иванов И.И. Теоретические основы. - М.: 2000. - С. 25.

 $^{2}$ Там же. С. 25.

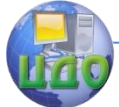

Не рекомендуется применение подстрочных ссылок на источники.

При необходимости уточнения и пояснения данных исполь-ЗУЮТСЯ

примечания в тексте ПЗ, размешаемые непосредственно после пункта или подпункта, к которым они относятся, и оформляемые с прописной буквы, с абзацного отступа, в разрядку, без подчеркивания.

В подстрочных примечаниях (в конце страницы) слово «Примечание» не приводится. Текст примечания отделяется от основного текста отрезком горизонтальной линии. Такого рода примечания связываются с основным текстом при помощи знаков сноски (порядковый номер, «звездочка»), приводимых на месте верхнего правого индекса. Если примечание относится к отдельному слову, термину или словосочетанию, то знак сноски ставится там, где удобнее сделать перерыв в чтении.

Например: <...> в соответствии со ст. 10 Федерального закона от 6 октября 1997 г. «О государственной тайне<sup>1</sup>»

<sup>1</sup> Собрание законодательства Российской Федерации, 1997, № 41, ст. 4673.

<span id="page-36-0"></span>Несколько примечаний нумеруются по порядку арабскими цифрами без точек.

### 2.6 Оформление графических документов

Общие требования к ВКР

Графическая часть выпускной квалификационной работы наглядно показывает выполненную работу и помогает кратко изложить её основные положения.

К графической части относятся схемы, чертежи, плакаты, выполненные вручную или в электронном виде, которые должны соответствовать требованиям действующих стандартов по соответствующему направлению науки, техники и технологии.

Основные требования к чертежам устанавливает ГОСТ 2.109.

Все чертежи должны быть выполнены на отдельном листе бумаги формата, установленного ГОСТ 2.301, с основной надписью по ГОСТ 2.104.

Каждый чертеж должен иметь буквенно-цифровое обозначение по ГОСТ

 $2.201.$ 

Чертеж должен быть оформлен с соблюдением требований стандартов, определяющих масштабы по ГОСТ 2.302, линии чер-

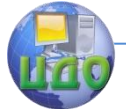

тежа - по ГОСТ 2.303 и шрифты - по ГОСТ 2.304.

Все надписи на чертеже должны быть по возможности краткими и соответствовать принятой терминологии.

Плакаты (диаграммы, таблицы и т.д.) следует выполнять в соответствии с ГОСТ 2.605. Плакатам присваивается код «Д». Если разрабатывается несколько плакатов, им присваивается код Д1, Д2, Д3 и т.д. Плакаты также должны иметь основную надпись в соответствии с ГОСТ 2.104.

На плакатную часть графического материала можно вынести:

- основные формулы, полученные в процессе теоретических исследований;

- экспериментально измеренные и теоретически рассчитанные осциллограммы, графики и диаграммы;

- рисунки, поясняющие физические или технические аспекты функционирования объекта исследований.

После защиты графическая часть ВКР прилагается к ПЗ. Правила складывания чертежей в папки или конверты, а также для брошюровки установлены ГОСТ 2.501 «ЕСКД. Правила учѐта и хранения».

Чертеж общего вида (ВО) - графический документ, определяющий конструкцию изделия, взаимодействие его основных составных частей и поясняющий принцип работы изделия. Чертеж общего вида разрабатывается на первых стадиях проектирования, т.е. на стадии технического предложения, эскизного и технического проектов.

Чертеж общего вида включает в себя: изображение, виды, разрезы, сечения изделия, надписи и текстовую часть, необходимые для понимания конструктивного устройства изделия, взаимодействия его составных частей и принципа работы

изделия; наименование и обозначение составных частей изделия, для которых объясняется принцип работы, приводятся технические характеристики, материалы, количество, и для тех составных частей изделия, с помощью которых описывается принцип действия изделия, поясняются изображения общего вида и состав изделия; необходимые размеры; схему изделия и технические характеристики.

Чертеж общего вида выполняется с соблюдением требований ГОСТ 2.109.

Сборочный чертеж - графический документ, содержащий изображение сборочной единицы и другие данные, необходимые

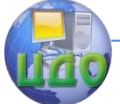

для ее сборки (изготовления) и контроля.

Сборочный чертеж выполняется на стадии разработки рабочей документации на основании чертежа общего вида изделия. На основании ГОСТ 2.109 сборочный чертеж должен содержать:

- изображение сборочной единицы, дающее представление о расположении и взаимосвязи составных частей, соединяемых по данному чертежу и обеспечивающих возможность осуществления сборки и контроля сборочной единицы;

- размеры и другие параметры и требования, которые должны быть выполнены и проконтролированы по данному чертежу;

- указания о характере сопряжения разъемных частей изделия, а также указания о способе соединения неразъемных соединений, например сварных, паяных и др.;

- номер позиций составных частей, входящих в изделие;

- основные характеристики изделия;

- размеры габаритные, установочные, присоединительные, а также необходимые справочные размеры.

Количество изображений на сборочном чертеже зависит от сложности конструкций изделия. Учебный сборочный чертеж выполняется обычно в двух или трех основных изображениях с применением разрезов. Рекомендуется соединение половины вида с половиной разреза при наличии симметрии вида и разреза изделия.

Сборочные чертежи изделий с электрическим монтажом следует выполнять с учѐтом ГОСТ 2.413 «ЕСКД. Правила выполнения конструкторской документации изделий, изготовляемых с применением электрического монтажа».

Чертежи печатных плат следует выполнять по ГОСТ 2.417 «ЕСКД. Платы печатные. Правила выполнения чертежей».

Общие требования к выполнению всех видов и типов схем

Схема - графический документ, на котором показаны в виде условных изображений и обозначений составные части изделия и связи между ними в соответствии с ГОСТ 2.102.

Виды и типы схем, общие требования к их выполнению регламентируются ГОСТ 2.701.

Схемы облегчают изучение устройства изделия. В зависимости от видов элементов, входящих в состав изделия, и связи между ними схемы разделяют на электрические (Э), гидравлические (Г), пневматические (FT), кинематические (К), оптические

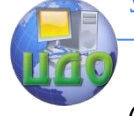

(Л) и др.

В зависимости от основного назначения схемы разделяют на следующие типы: структурные (7), функциональные (2), принципиальные (3), соединений (4), подключения (5) и т. д.

Электрические принципиальные схемы (ЭЗ) выполняют в соответствии с ГОСТ 2.702. Обозначения в электрических схемах установлены ГОСТ 2.721 и ГОСТ 2.791.

Кинематические схемы выполняются в соответствии с ГОСТ 2.703. На кинематической схеме показываются все кинематические элементы изделия, отражаются кинематические связи механического и немеханического типа между различными элементами и группами элементов изделия, показывается связь механизма с двигателем.

Элементы кинематических схем обозначаются условно по ГОСТ 2.770. К кинематическим элементам относятся валы, оси, подшипники, муфты, тормоза, шкивы, зубчатые колеса, червячные передачи и т.п.

Условные графические обозначения на электрических схемах устанавливают согласно ГОСТ 2.722 и ГОСТ 2.756.

Необходимой принадлежностью разрабатываемой в проекте схемы изделия является перечень элементов (ПЭ), в который записываются данные об элементах и устройствах, изображѐнных на схеме. Допускается все сведения об элементах помещать рядом с их изображением на свободном поле схемы. Связь между условными графическими обозначениями и перечнем элементов осуществляется через позиционные обозначения.

Перечень элементов оформляется согласно ГОСТ 2.701.

ПЭ помещается на первом листе схемы или выполняется в виде самостоятельного документа на листе формата А4 с основной надписью для текстовых документов по форме 2 или 2а ГОСТ 2.104.

Оформление спецификации

Графический конструкторский документ, определяющий состав сборочной единицы, комплекса или комплекта, называется спецификацией. Спецификация является основным документом для сборочных единиц и поэтому не имеет буквенного кода.

Спецификация выполняется в виде самостоятельного документа, согласно ГОСТ 2.106, на формате А4 (ГОСТ 2.301) и может состоять из нескольких листов. Основную надпись следует выполнять согласно ГОСТ 2.104 (форма 2, 2а).

Форма и порядок выполнения спецификации определяется ГОСТ 2.108 «ЕСКД. Спецификация» и ГОСТ 2.106 «ЕСКД. Тексто-

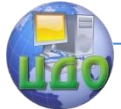

вые документы». Заполняют спецификацию сверху вниз. Разделы спецификации располагаются в такой

последовательности: документация, комплексы, сборочные единицы, детали, стандартные изделия, прочие изделия, материалы, комплекты.

Наличие тех или иных разделов определяется составом специфицируемого изделия. Наименование каждого раздела указывают в виде заголовка в графе «Наименование» и подчеркивают сплошной тонкой линией. После каждого раздела оставляют несколько свободных строчек для дополнительных записей.

### <span id="page-40-0"></span>2.7 Обозначение изделий и конструкторских **ДОКУМЕНТОВ**

Для ВКР первые шесть знаков DDDDDD включают код направления подготовки согласно перечням специальностей и направлений подготовки высшего профессионального образования и высшего образования, утверждёнными приказами Министерства образования и науки Российской Федерации.

Код классификационной характеристики XXZZFF, состоящий из шести знаков, включает:

первые две цифры XX - последние цифры номера зачётной книжки студента.

Пример - XX - 76 для номера зачетной книжки 0910676.

вторые две цифры ZZ - порядковый номер сборочного чертежа или чертежа общего вида. Данные цифры используются только при шифровании чертежей СБ и ВО, для пояснительной записки ZZ - 00.

третьи две цифры FF - порядковый номер сборочной единицы по чертежу общего вида. Для пояснительной записки FF  $-00.$ 

Цифры кода XXZZFF интервалами и точками не разделяют-CЯ.

Порядковый регистрационный номер RRR, состоящий из трёх знаков, включает номер чертежа детали, входящей в состав сборочной единицы. Для пояснительной записки RRR - 000.

Согласно ГОСТ 2.102, ГОСТ 2.701, ГОСТ 2.601, ГОСТ 2.602 и [10] должны иметь буквенные коды:

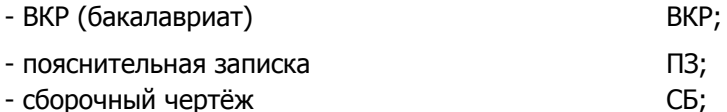

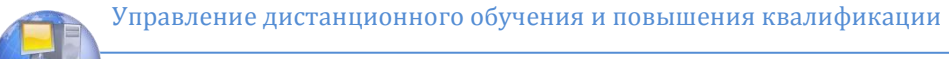

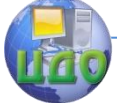

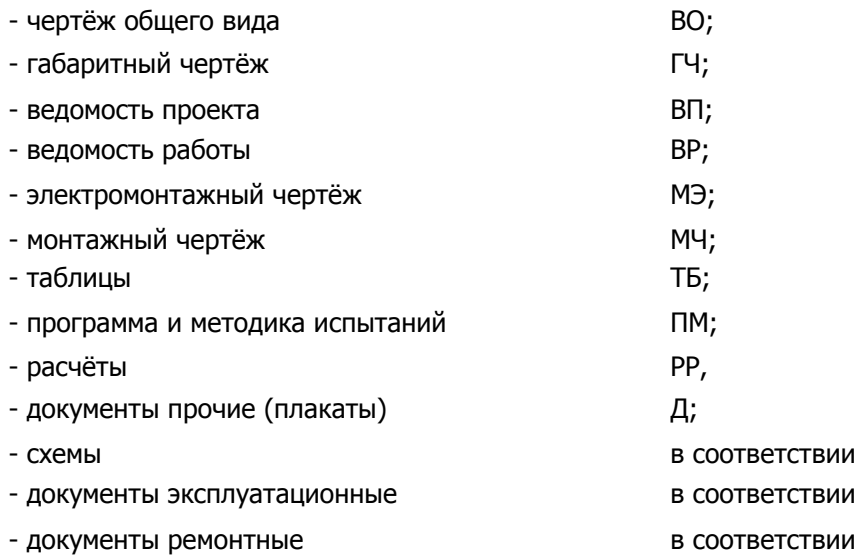

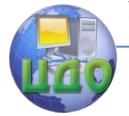

### 2.8 Оформление программных документов

<span id="page-42-0"></span>Разработанные в выпускных квалификационных работах документы различных проблемных областей должны быть оформлены следующим образом:

программные документы - в соответствии с требованиями ЕСПД,

документы для автоматизированной системы управления - по государственным стандартам системы технологической документации на АСУ.

Программные документы (листинги программ) должны включать:

текст программы, оформленный согласно ГОСТ 19.401;

описание программы, выполненное согласно ГОСТ 19.402:

описание примечания, приведённое согласно ГОСТ 19.502:

другие программные документы (при необходимости).

Листинги программ размещаются в приложениях с обязательными ссылками на них в ПЗ.

Программный код может быть сопровождён комментариями. При оформлении листингов рекомендуется использовать шрифт Courier New, размер - 12 пт, межстрочный интервал - одинарный. Рекомендуется отделять смысловые блоки пустыми строками, а также визуально обозначать вложенные конструкции с помощью отступов.

Ключевые слова и комментарии в листинге программ могут быть выделены с помощью курсива. В основном тексте ПЗ курсивом следует выделять имена библиотек, подпрограммы, константы, переменные и т.д.

Листинги программ должны иметь порядковую нумерацию в пределах приложения. Номер листинга должен состоять из обозначения приложения и порядкового номера листинга, разделенных точкой, например: «Листинг А.3» - третий листинг приложения А. Если в проекте (работе) содержится только один листинг, он обозначается «Листинг 1». При ссылке на листинг в тексте ПЗ следует писать слово «Листинг» с указанием его номера.

Название листинга программы оформляется тем же шрифтом, что и основной текст, и размещается над листингом слева, без абзацного отступа, через тире, после номера листинга.

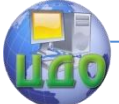

#### Выпускная квалификационная работа бакалавра

```
Пример оформления листинга программы
Листинг А.3 - Программа « Вывод двумерного массива»
var
mas: arrav[1..5.1..5] of integer:
{объявление двухмерного массива}
i,j:integer;
begin
{Ввод значений элементов массива} for i := 1 to 5 do
for i := 1 to 5 do readln(mas[i,i]);
(Вывод значений элементов массива)
for i := 1 to 5 do begin
for i := 1 to 5 do
write('', mask[i, j]);writeln:
end;
end.
```
### 2.9 Нормоконтроль

<span id="page-43-0"></span>Нормоконтроль является завершающим этапом разработки документов ВКР. Нормоконтроль должен соответствовать требованиям ГОСТ 2.111.

Нормоконтроль выполняется нормоконтролёром с учётом требований, действующих на данный момент, стандартов и нормативно-технических документов.

В процессе нормоконтроля пояснительных записок ВКР проверяется:

соблюдение правил оформления согласно настоящему Положению:

внешний вид ПЗ:

комплектность ПЗ в соответствии с заданием на проек- $\sim$ тирование:

правильность заполнения титульного листа, наличие необходимых подписей;

правильность заполнения ведомости проекта (работы);  $\overline{\phantom{a}}$ 

наличие и правильность рамок, основных надписей на всех страницах;

выделение заголовков, разделов и подразделов, наличие красных строк;

правильность оформления содержания, соответствие названий разделов и подразделов в содержании соответствую-

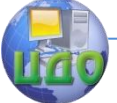

#### Выпускная квалификационная работа бакалавра

щим названиям в тексте записки;

правильность нумерации страниц, разделов, подразделов, рисунков, таблиц, формул;

правильность оформления рисунков;

правильность оформления таблиц;  $\sim$ 

правильность размерностей физических величин, их соответствие СИ;

соответствие нормам современного русского языка:

правильность примененных сокрашений слов:  $\sim$ 

наличие и правильность ссылок на используемые ис- $\blacksquare$ точники;

наличие и правильность ссылок на нормативные документы;

правильность оформления списка использованных источников:

правильность оформления приложений.

В процессе нормоконтроля графических документов ВКР проверяется:

соответствие оформления чертежей требованиям действующих стандартов;

выполнение чертежей в соответствии с требованиями нормативных документов;

 $\overline{\phantom{a}}$ соблюдение форматов, правильность их оформления;

правильность начертания и применения линий;  $\sim$ 

соблюдение масштабов, правильность их обозначения;  $\sim$ 

достаточность изображений (видов, разрезов, сечений), правильность их обозначения и расположения;

соблюдение условных обозначений элементов в схемах и правил их выполнения в соответствии с требованиями ЕСКД.

Нормоконтроль выпускных квалификационных работ рекомендуется проводить в два этапа: после черновой (или в тонких линиях) и окончательной разработки оригиналов документов. Разрабатываемые документы должны предъявляться на нормоконтроль комплектно, т.е. текстовая (пояснительная записка) и графическая документация (чертежи, спецификации и т.п.).

Перечень замечаний нормоконтролёра составляется в том случае, если контроль проводится в отсутствие студентаразработчика и сушность оши- бок может быть им неправиль-

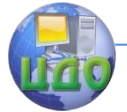

но истолкована.

Проверенные нормоконтролѐром в присутствии студентаразработчика документы вместе с перечнем замечаний (если он составляется) возвращаются студенту для внесения исправлений и переработки. Если замечания существуют, пометки нормоконтролѐра сохраняются до подписания им документа. Если документ заново перерабатывается студентом, то на повторный контроль сдаются оба экземпляра: с пометками нормоконтролера и переработанный.

Предъявляемые на подпись нормоконтролѐру документы должны иметь все визы согласования, кроме визы заведующего кафедрой. Чистовые оригиналы ВКР нормоконтролѐр подписывает в графе «Н.контр.» основной надписи.

Запрещается без ведома нормоконтролѐра вносить какиелибо изменения в документ после того, как этот документ подписан и завизирован нормоконтролѐром.

Нормоконтролѐр имеет право в обоснованных случаях не подписывать предоставленный документ:

- при невыполнении требований нормативных документов;
	- при отсутствии обязательных подписей;
	- при небрежном выполнении;
	- при нарушении установленной комплектности.

Нормоконтролѐр несѐт ответственность за соблюдение в разрабатываемой документации требований действующих стандартов и других нормативно-технических документов наравне с разработчиками документации.

### **2.10 Рецензирование ВКР**

<span id="page-45-0"></span>Для получения дополнительной объективной оценки представляемой к защите выпускной квалификационной работы проводится внешнее рецензирование выпускной квалификационной работы специалистами в соответствующей области.

Рецензентами выпускных квалификационных работ являются высококвалифицированные специалисты, персональный список которых определяется выпускающей кафедрой. В качестве рецензентов могут привлекаться специалисты-практики и преподаватели других вузов.

Направление на рецензию выдается выпускающей кафедрой, форма, которого представлена в приложении Т настоящих Правил.

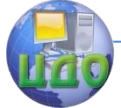

Рецензент должен быть ознакомлен со всеми требованиями, предъявляемыми к выпускной квалификационной работе (ВКР).

Рецензия оформляется в письменном виде и содержит аргументированные оценки:

актуальности темы ВКР;

- соответствии содержания ВКР заданию на его разработку;

- правильности логической структуры ВКР;

- эффективности и обоснованности проектных решений;

- достоинства и недостатков ВКР, соответствие ее квалификационным требованиям выпускника по направлению подготовки;

- оформления ВКР.

В заключительной части рецензии даются выводы о полноте разработки темы, в соответствие с поставленными задачами, о теоретическом или практическом значении ВКР, о возможной области использования результатов ВКР. Рецензент оценивает работу по четырѐхбалльной шкале («отлично», «хорошо», «удовлетворительно», «неудовлетворительно») и указывает возможность присвоения студенту должной квалификации.

Объем рецензии на выпускную квалификационную работу должен составлять 2-3 страницы печатного или четко написанного от руки текста. Подписанная рецензия должна быть представлена на кафедру, не позднее, чем за три дня до защиты ВКР.

Рецензия может быть выполнена на фирменном бланке организации (место работы рецензента), либо на бланке установленной формы, регламентированной настоящим пособием и заверена печатью организации, либо печатью отдела кадров (общего отдела, канцелярии) с отметкой «подпись верна».

На защиту ВКР в комиссию по государственной аттестации можно дополнительно представить отзыв ведущей организации, по заказу которой

<span id="page-46-0"></span>выполнялась ВКР. В отзыве должна быть отмечена практическая ценность полученных результатов.

### **2.11 Отзыв на ВКР**

Отзыв на выпускную квалификационную работу составляется непосредственно ее руководителем. Отзыв должен характеризовать ВКР с разных сторон: со стороны содержания, структу-

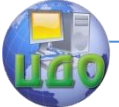

ры, полноты раскрытия выбранной темы и т.д.

Руководитель должен изложить в отзыве свое объективное мнение о выпускной квалификационной работе студента. В частности, отзыв должен содержать сведения:

- об актуальности темы работы;

- об источниках, проанализированных автором;

- о соответствии выпускной квалификационной работы требованиям, предъявляемым стандартами;

о владении студентом методами сбора, обработки и анализа информации применяемой в сфере профессиональной деятельности;

- о способности студента самостоятельно работать с источниками ясно, четко последовательно излагать материал;

- о положительных сторонах работы;

- о недостатках и замечаниях по содержанию работы и др.

Отзыв на выпускную квалификационную работу научного руководителя может содержать предложения относительно общей оценки работы.

В заключении отзыва, руководитель делает вывод о возможности представления к защите выпускной квалификационной работы к защите в ГАК.

Текст отзыва руководителя на ВКР печатается на листах формата А4 и подписывается научным руководителем.

### **2.12 Доклад и презентация**

<span id="page-47-0"></span>Доклад (выступление) - это работа презентативного характера, отражающая суть ВКР.

В докладе необходимо затронуть актуальность выбранной темы, теоретические и методические основы работы, а также суммировать и обобщенно изложить полученные в ходе исследования результаты.

В конце выступления необходимо отразить практическую значимость результатов, возможность их внедрения в практику или использования в преподавании.

Доклад рассчитан на заданное ограниченное время выступления и неразрывно связан с презентацией (раздаточным материалом).

Презентация (раздаточный материал) - это подготовленный

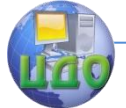

с помощью специальных программ (например, Microsoft Power-Point) наглядный цифровой, табличный и иллюстративный материал, который непосредственно связан с докладом.

Для презентации выбирается необходимый иллюстрирующий материал, который можно взять как из текста работы, так и из приложений. Это могут быть таблицы, рисунки, схемы, диаграммы, формулы и др. Таблицы не должны быть громоздкими, рисунки не должны быть чрезмерно детальными, формулы должны быть наглядными.

Материал должен иллюстрировать все тезисы, выведенные в докладе.

Показ презентации может быть осуществлен двумя способами:

- с помощью проектора и на стенде;

с помощью раздаточного материала в виде бумажных экземпляров для каждого члена комиссии.

Объѐм презентации может быть от 8 до 12 слайдов.

Доклад должен содержать только суть рассматриваемого вопроса, минимум цифровых данных, специальных названий, перечислений.

Доклад строится по той же логической схеме, что и проект (работа), то есть: вводная часть, основная часть и выводы. Вводная часть должна содержать в себе актуальность и цель работы, основная часть должна полностью раскрывать рассматриваемую тему. Выводы должны быть краткими и однозначными, следует в 1-2 предложениях рассмотреть рекомендации для решения поставленных проблем.

Первым должен быть слайд с темой проекта (работы) и данными исполнителя, то есть: фамилия, имя, отчество, группа, специальность (направление). Желательно указать научного руководителя.

ВКР сдается в архив вместе с презентацией, выполненной в электронном виде и записанной на цифровом носитель (например, CD/DVD-диск)[10].

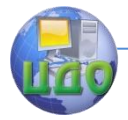

## **3. СТАНДАРТЫ, ПРИМЕНЯЕМЫЕ ПРИ ПРОЕКТИРОВАНИИ**

### <span id="page-49-1"></span><span id="page-49-0"></span>**3.1. Источники научно-технической информации**

При выполнении квалификационной работы можно использовать разнообразные источники профессиональной информации, которые необходимы для проведения самостоятельных исследований по выбранной теме в соответствии с полученным заданием. Это прежде всего полученные знания по инженерным специальностям при изучении теоретических, эксплуатационных, конструкторских и технологических дисциплин, а также при предпроектной подготовке по профилирующим дисциплинам, участии в научно-исследовательской работе, производственной практике, самостоятельном освоении требований стандартов и научнотехнической литературы.

Номенклатура изученной и использованной в материалах работы литературы приводится в списке использованных источников информации. В тексте ПЗ на них делается ссылка с указанием номера источника и страниц (или формул).

### <span id="page-49-2"></span>**3.2. Стадии проектирования в различных системах стандартов**

Современное проектирование связано с разнообразными отраслями знаний, основные положения которых отражены в различных классах и разделах стандартов.

При проектировании объекта (изделия, устройства, системы и др.) с разработкой конструкторской документации на эти объекты различные стандарты комплексных систем устанавливают различные стадии проектирования (число и номенклатуру). Так в системе ЕСКД - четыре, ЕСТД - две, ЕСПД - пять, АСУ - три, в САПР - восемь стадий.

Приведем наименования стадий, устанавливаемых различными комплексными системами стандартов:

ГОСТ 2.103-68. ЕСКД. Стадии разработки: 1) техническое предложение; 2) эскизный проект; 3) технический проект; 4) рабочая документация.

ГОСТ 3.1102-81. ЕСТД. Стадии разработки и виды документов: 1) предварительный проект; 2) разработка документации опытного образца (опытной партии) и серийного (массового) производства.

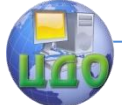

ГОСТ 19.102-77. ЕСПД. Стадии разработки: 1) техническое задание; 2) эскизный проект; 3) технический проект; 4) рабочий проект; 5) внедрение.

ГОСТ 20914-80 АСУ. Стадии создания: 1) предпроектная (включает технико-экономическое обоснование и техническое задание); 2) разработка проектов (включает технический, рабочий и технорабочий проекты; 3) ввод в эксплуатацию.

ГОСТ 23.501.1. 1-79 САПР. Стадии создания: 1) предпроектные исследования; 2) техническое задание; 3) техническое предложение; 4) эскизный проект; 5) технический проект, 6) рабочий проект; 7) изготовление отладка и испытание; 8) ввод в действие.

В настоящее время наблюдается значительный прогресс в развитии техники: переход к очередному поколению микропроцессоров, систем передачи информации, вычислительных систем происходит через более короткие интервалы времени, чем раньше. Это требует от специалиста использования самых современных, оперативных средств получения информации, более тщательного анализа ее с тем, чтобы использовать в своих разработках последние достижения техники и технологий. Стандарты меняются и следует отслеживать эти изменения, чтобы не отстать от времени.

Все это отражается и на тематике выпускных работ. А это в свою очередь требует использования при проектировании основных положений последних версий стандартов. Ниже приведен сводный перечень стандартов, используемых при проектировании и рекомендуемых для использования при оформлении квалификационной работы.

1) Текстовые документы:

- ГОСТ 2.105-95 ЕСКД. Общие требования к текстовым документам.

- ГОСТ 2.106-96 ЕСКД. Текстовые документы.

- ГОСТ 7.1-84 Библиографическое описание документа. Общие требования и правила составления.

- ГОСТ 7.32-91 Отчет о научно-исследовательской работе. Структура и правила оформления.

- ГОСТ 24.203-80 АСУ. Требования к содержанию общесистемных документов.

- ГОСТ Р 6.30-2003 Унифицированная система организационно-распоряди-тельной документации. Требования к оформлению документов

2) Графическая часть:

- ГОСТ 2.701-84 ЕСКД. Схемы. Виды и типы. Общие требования к выполнению.

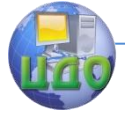

#### Выпускная квалификационная работа бакалавра

- ГОСТ 2.702-75 ЕСКД. Правила выполнения электрических схем.

- ГОСТ 2.743-91 ЕСКД. Обозначения условные графические в схемах. Элементы цифровой техники.

- ГОСТ 2.759-82 ЕСКД. Обозначения условные графические в схемах. Элементы аналоговой техники.

- ГОСТ 2.109-73 ЕСКД. Основные требования к чертежам.

- ГОСТ Р 50044-92 Микросхемы интегральные и приборы полупроводниковые для поверхностного монтажа. Требования к конструкции.

- Р 50-77-88 Рекомендации ЕСКД. Правила выполнения диаграмм.

3) Программные документы:

- ГОСТ 19.005-85 ЕСПД. Р. Схемы алгоритмов и программ.

- ГОСТ 19.101-77 ЕСПД. Виды программ и программных документов

- ГОСТ 19.401-78 ЕСПД. Текст программы.

- ГОСТ 19.402-78 ЕСПД. Описание программы.

- ГОСТ 19.701-90 ЕСПД. Схемы алгоритмов, программ, данных и систем

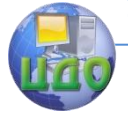

## **СПИСОК РЕКОМЕНДУЕМЫХ ИСТОЧНИКОВ**

<span id="page-52-0"></span>1 Александров Е.К.и др. Микропроцессорные системы, СПб.: Политехника, 2002

2 Баль Б.П. Микропроцессорные системы бытовой техники. М.: Легкоя промышленность и бытовое обслуживание, 2001, -464 с.

3 Баранов В.В., Гордонов А.Ю. БИС полупроводниковой памяти: Справочник/ М.: 1990, - 200с.Б.М.

4 Басманов А.С., Широков Ю.Ф. Микропроцессоры и однокристальные микроЭВМ: Номенклатура и функциональные возможности /Под ред. В.Г.Домрачева - М.: Энергоатомиздат, 1988.

5 Блэк Ю. Сети ЭВМ: протоколы, стандарты, интерфейсы. Пер. с англ.-М.: 1990. -506 с., ил.

6 Боборыкин А.В., Липовецкий Г.П., Литвинский Г.В., Оксинь О.Н., Прохорчик С.В., Проценко Л.В., Петренко Н.В., Сергеев А.А., Сивобород П.В. Однокристальные микроЭВМ. -М.: МИКАП, 1994. - 400с.

7 Григорьев В. Л. Микропроцессор i486 архитектура и программирование в 4-х книгах. Книга 1. Программная архитектура. Книга 2. Аппаратная архитектура. Книга 3 Устройство с плавающей точкой. Книга 4 Справочник по системе команд. М.: "ГРАНАЛ", 1993г.

8 Гук М. "Аппаратные средства IBM PC", - Санкт-Петербург: изд."Питер", 2000г.

9 Гутников В.С. Интегральная электроника в измерительных устройствах.-2-е изд., перераб. и доп. – Энергоатомиздат, 1998.- 304с.

10 Документ ДГТУ «Правила оформления и требования к содержанию курсовых проектов (работ) и выпускных квалификационных работ» от 1.08.2014 г.

11 Каган Б.М., Сташин В.В.. Основы проектирования микропроцессорных устройств автоматики. - М.: Энергоатомиздат, 1987.

12 Калабеков Б.А. Цифровые устройства и микропроцессорные системы. Учебник для техникумов связи М.: Горячая линия-Телеком 2002, - 336 с.: ил.

13 Козаченко В.Ф. Микроконтроллеры: Руководство по применению 16-разрядных микроконтроллеров Intel MCS-196/296 во встроенных системах управления. – М.: Издательство ЭКОМ, 1997.– 688 с.

14 Компьютерные разъемы. Журнал «Радио» №11, 1997 с.62-63

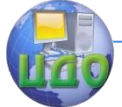

15 Корячко Микропроцессоры и микро ЭВМ в радиоэлектронных устройствах. М.: Высшая школа, 1990 - 407 с.

16 Микропроцессорные системы: Учеб. для Вузов/ Е.К.Александров, Р.И.Грушевицкий и др.; СПб.: Политехника, 2002.- 935 с.: ил.

17 Нарышкин А.К. Цифровые устройства и микропроцессоры, М: ACADEMIA, 2006

18 Нерода В.Я., Торбинский В.Э., Шлыков Е.Л. Однокристальные микроЭВМ MCS-51. – М.: Диджитал Компонентс, 1995, - 164 с.

19 Новиков Ю.В., Скоробогатов П.Основы микропроцессорной техники, М: ИНУИТ, 2003, - 440 с.

20 Опадчий Ю.Ф., Глудкин О.П., Гуров А.И. - М.: Горячая линия - Телеком, 2000 с. (с.701-719).

21 Полупроводниковые БИС запоминающих устройств: Справочник/ В.В. Баранов, А.Ю. Гордонов, Н.В. Бекин, В.В. Цыркин и др.; М.: Радио и связь, 1990, - 288 с.

22 Романов Ф. И., Шахнов В.А. Конструкционные системы Микро и персональных ЭВМ. М.: Высшая школа, 1991 - 272 с.

23 Семко И.А.,Тимофеев В.И., Исследование параллельных портов интерфейса "Centronics", Р/Д.: ДГТУ, 2000 –12с.

24 Тимофеев В.И., Лукьянов А.Д. Методические указания к ЛР «Исследование устройств на базе однокристального микроконтроллера серии MCS51», Р/Д.: ДГТУ, 1999 –20с.

25 Хвощ С.Т.. Варлинский Н.Н., Попов Е.А.. Микропроцессоры и микро-ЭВМ в системах автоматического управления. - Л.: Машиностроение, 1987.

26 Холленд Р. Микропроцессоры и операционные системы. Краткое справочное пособие. М.: Энергоатомиздат, 1991, - 190 с.

27 Шевкопляс Б.В. Микропроцессорные структуры. Инженерные решения: Справочник. 2-е изд., перераб. и доп. -М.: Радио и связь, 1990, -512с.

28 Яценков В.С. Микроконтроллеры MicroChip. Практическое руководство. М.: Горячая линия-Телеком. 2002,-296с.

<span id="page-54-0"></span>Выпускная квалификационная работа бакалавра

## **ПРИЛОЖЕНИЕ А ПРИМЕР ТИТУЛЬНОГО ЛИСТА ВКР**

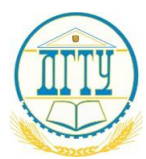

МИНИСТЕРСТВО ОБРАЗОВАНИЯ И НАУКИ РОССИЙСКОЙ ФЕДЕРАЦИИ

### **ФЕДЕРАЛЬНОЕ ГОСУДАРСТВЕННОЕ БЮДЖЕТНОЕ ОБРАЗОВАТЕЛЬНОЕ УЧРЕЖДЕНИЕ ВЫСШЕГО ПРОФЕССИОНАЛЬНОГО ОБРАЗОВАНИЯ «ДОНСКОЙ ГОСУДАРСТВЕННЫЙ ТЕХНИЧЕСКИЙ УНИВЕРСИТЕТ»**

**(ДГТУ)**

Факультет «Автоматизация, мехатроника и управление» Кафедра «Автоматизация производственных процессов»

УТВЕРЖДАЮ

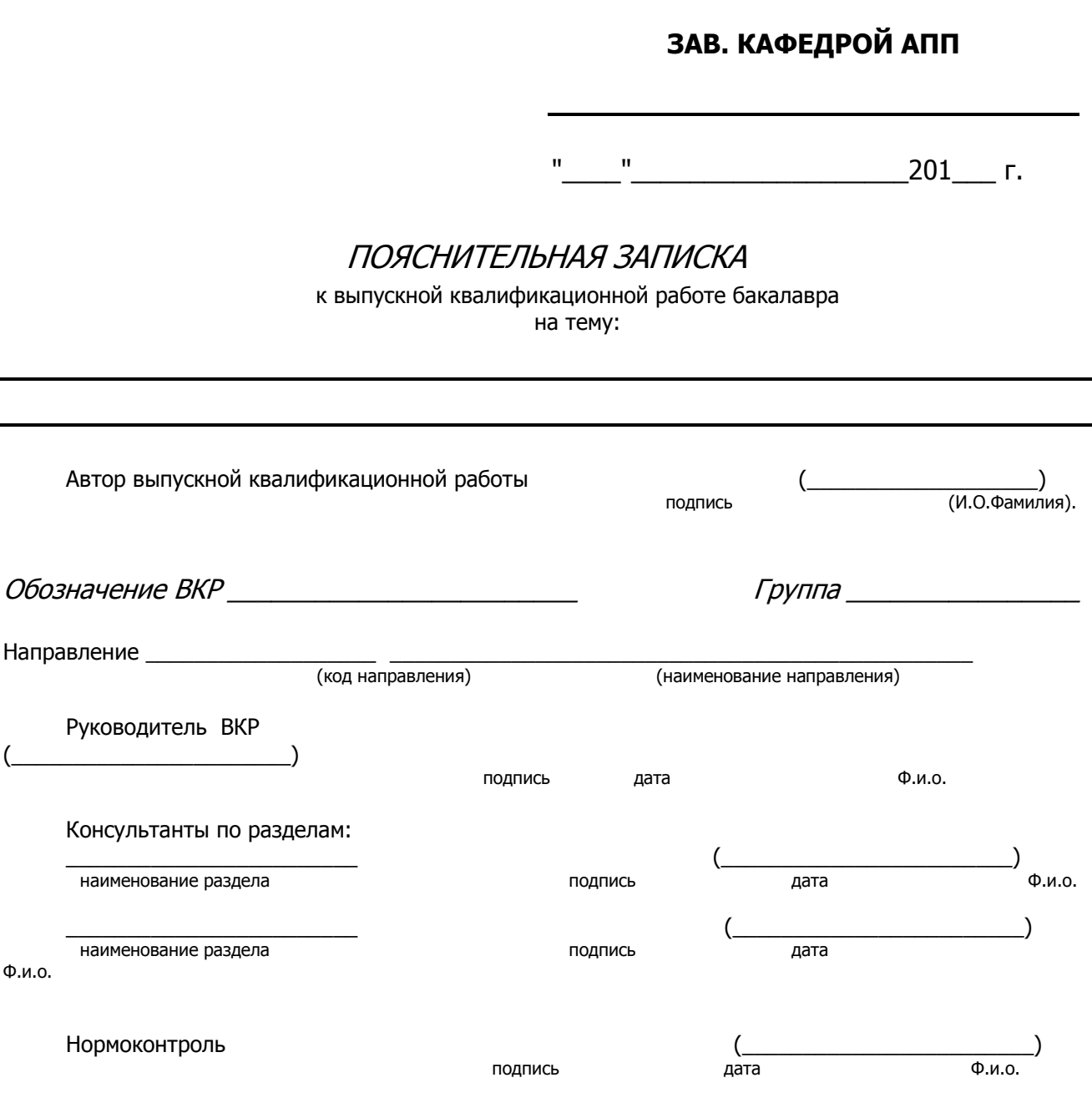

Ростов-на-Дону 201\_\_

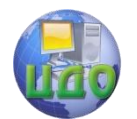

## ПРИЛОЖЕНИЕ Б

## <span id="page-55-1"></span><span id="page-55-0"></span>ПРИМЕР ЛИСТА ЗАДАНИЯ ВКР

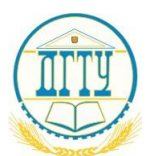

МИНИСТЕРСТВО ОБРАЗОВАНИЯ И НАУКИ РОССИЙСКОЙ ФЕДЕРАЦИИ

### ФЕДЕРАЛЬНОЕ ГОСУДАРСТВЕННОЕ БЮДЖЕТНОЕ ОБРАЗОВАТЕЛЬНОЕ УЧРЕЖДЕНИЕ ВЫСШЕГО ПРОФЕССИОНАЛЬНОГО ОБРАЗОВАНИЯ «ДОНСКОЙ ГОСУДАРСТВЕННЫЙ ТЕХНИЧЕСКИЙ УНИВЕРСИТЕТ»

(ДГТУ)

Факультет «Автоматизация, мехатроника и управление» Кафедра «Автоматизация производственных процессов»

**УТВЕРЖДАЮ** 

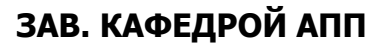

 $\overline{\mathbf{u}}$ π  $\overline{201}$  $\Gamma$ 

## ЗАДАНИЕ

к выпускной квалификационной работе

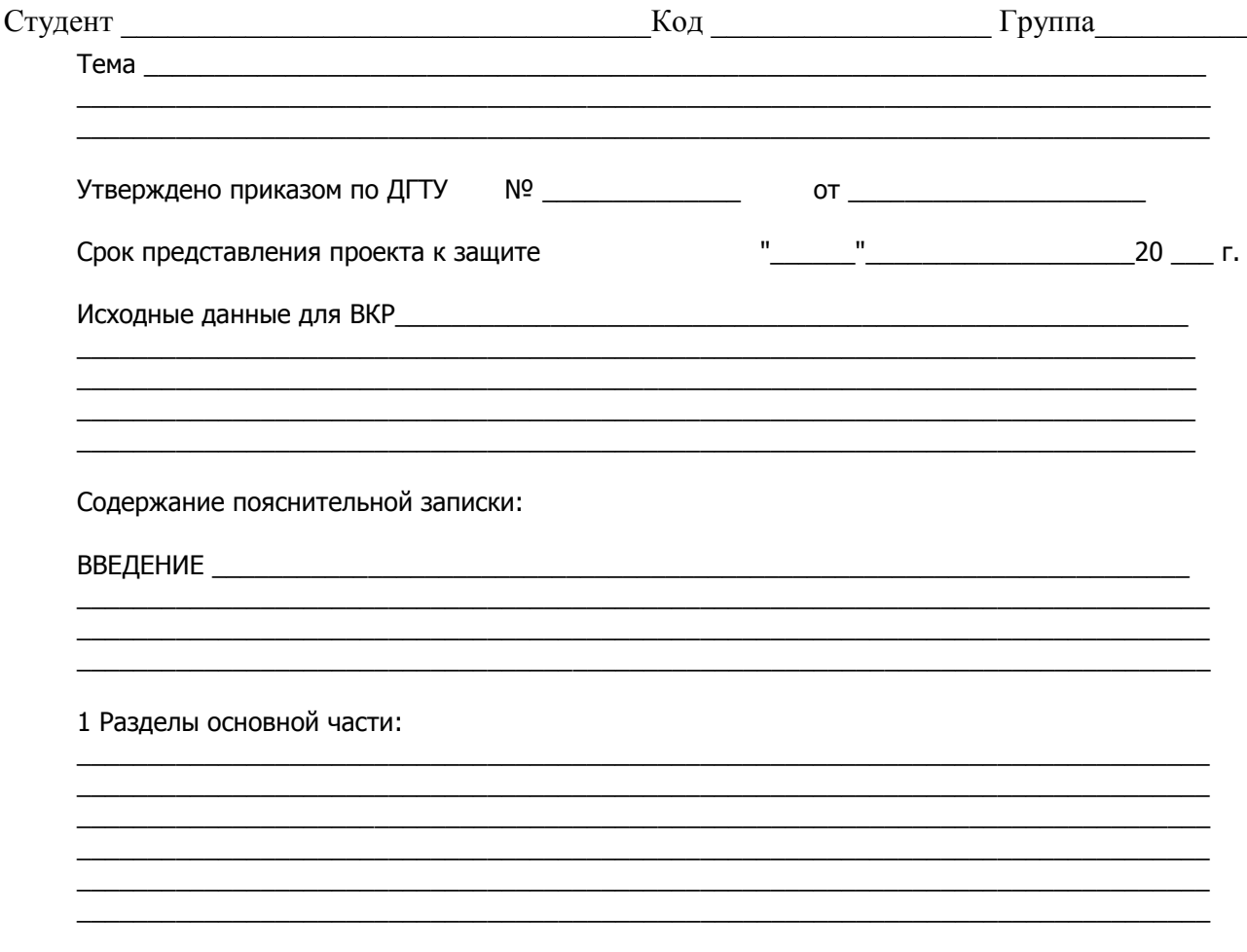

2 Наименование разделов:

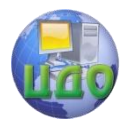

Выпускная квалификационная работа бакалавра

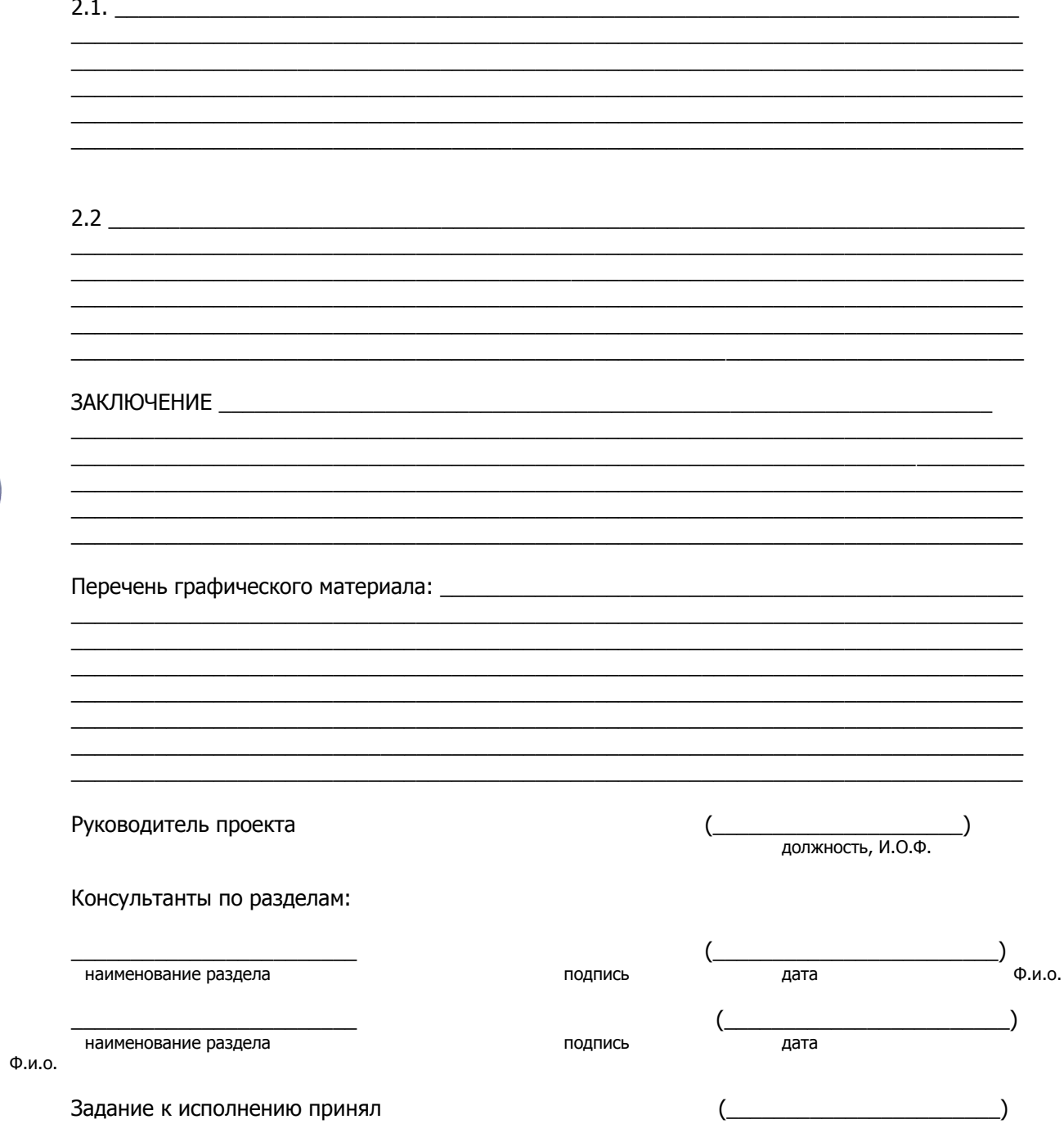

<span id="page-57-0"></span>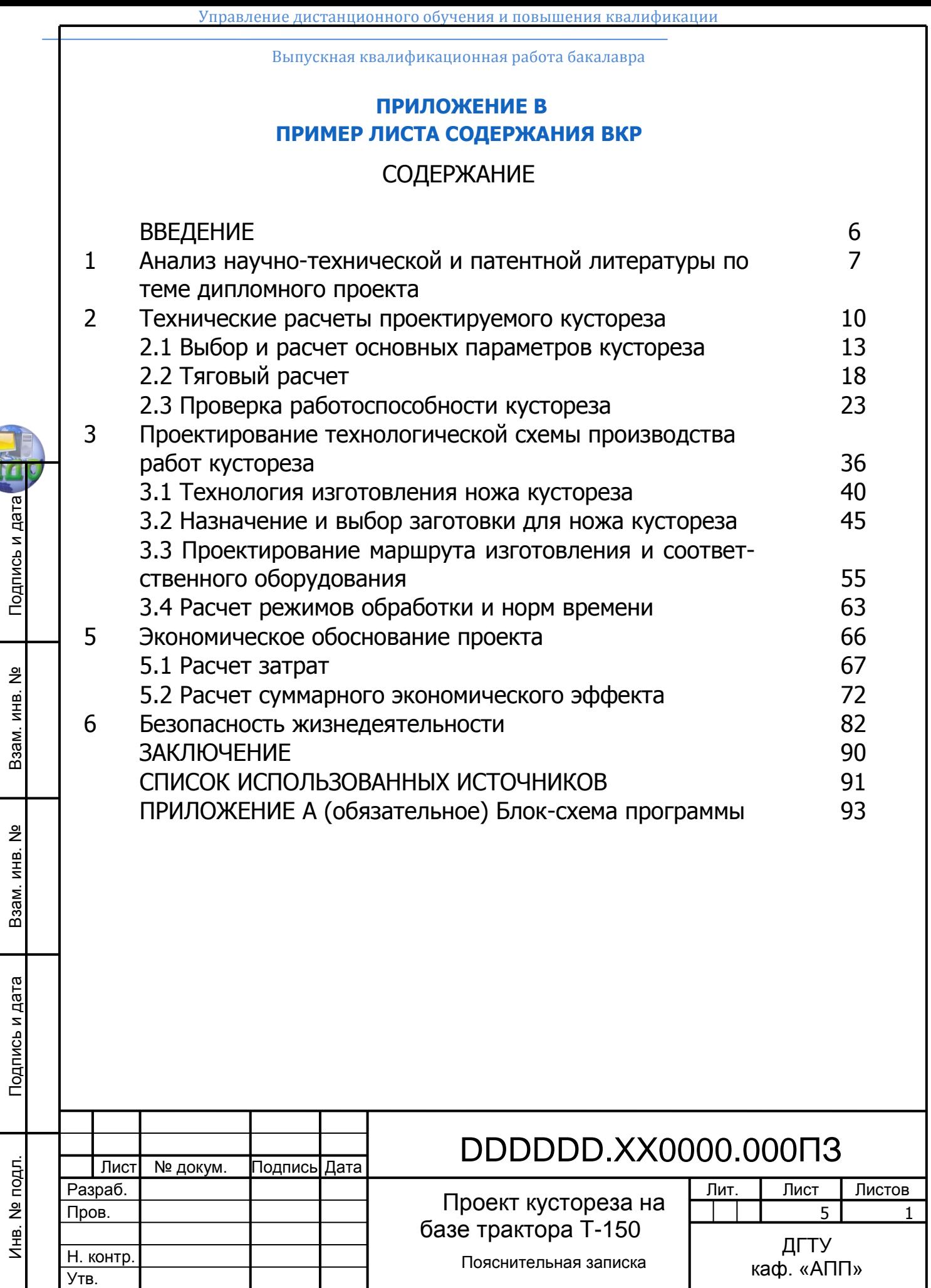

Выпускная квалификационная работа бакалавра

## <span id="page-58-0"></span>**ПРИЛОЖЕНИЕ Г ПРИМЕР ЗАГЛАВНОГО ЛИСТА ВЕДОМОСТИ ПРОЕКТА**

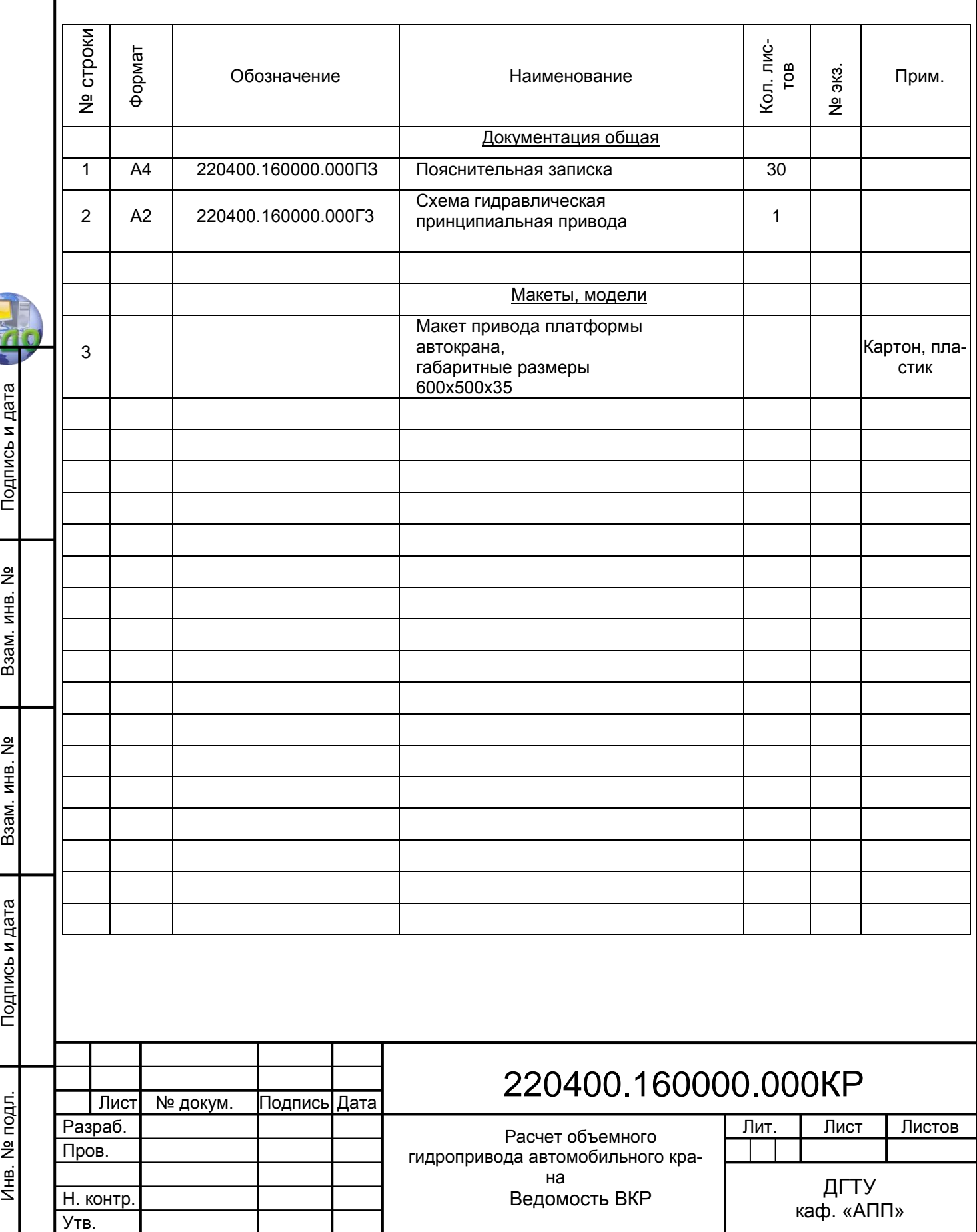

Выпускная квалификационная работа бакалавра

## <span id="page-59-0"></span>**ПРИЛОЖЕНИЕ Д ПРИМЕР ЗАГЛАВНОГО ЛИСТА СПЕЦИФИКАЦИИ НА СБОРОЧНУЮ ЕДИНИЦУ**

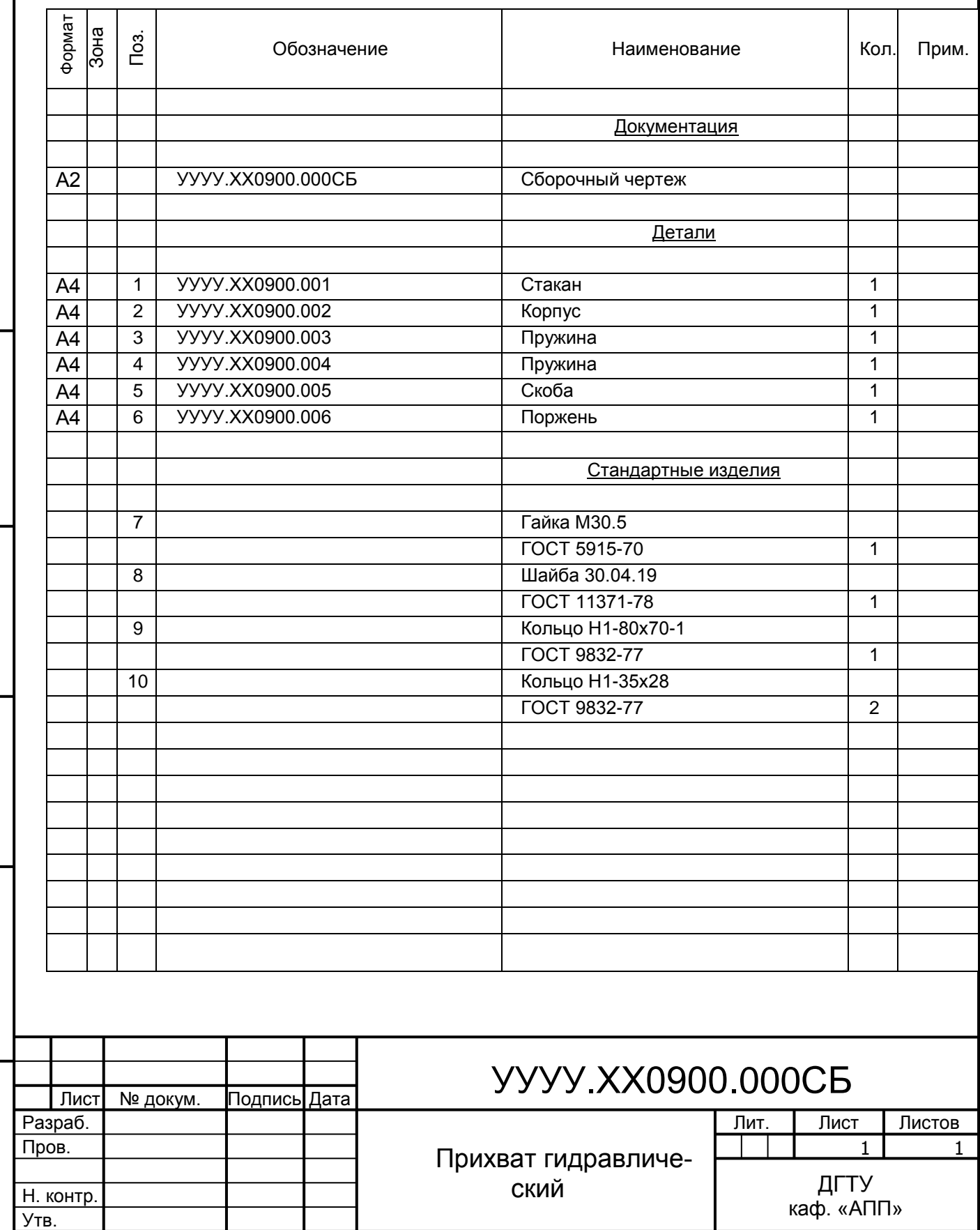

Инв. № подл. Подпись и дата Взам. инв. №

Подпись и дата

Инв. № подл.

Взам. инв. №

Взам. инв. №

Взам. инв. №

Подпись и да<mark>та</mark>

Подпись и да

## <span id="page-60-0"></span>**ПРИЛОЖЕНИЕ Ж ПРИМЕР ЗАГЛАВНОГО ЛИСТА ПЕРЕЧНЯ ЭЛЕМЕНТОВ**

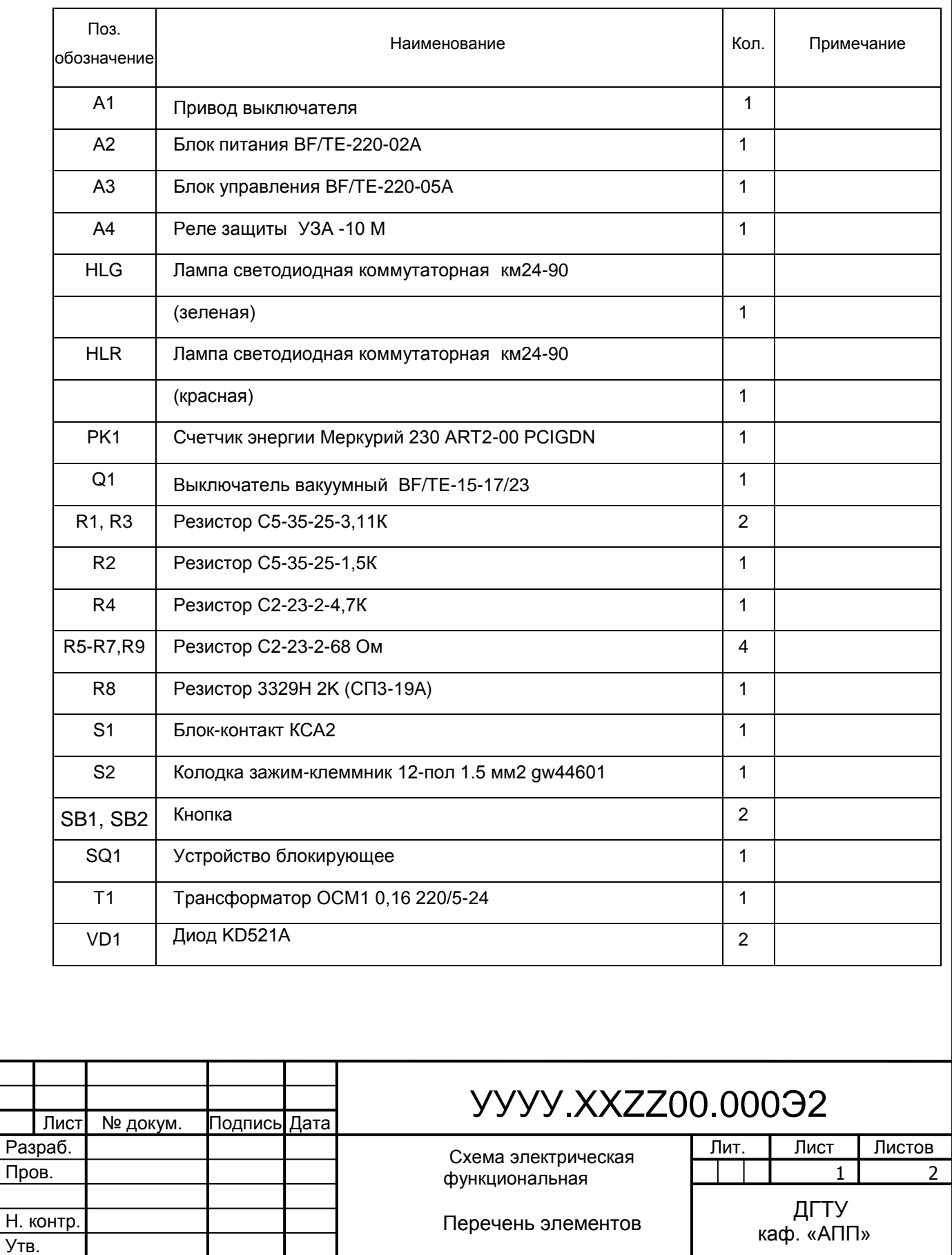

Инв. № подл.

### **ПРИЛОЖЕНИЕ К**

## <span id="page-61-0"></span>**ОФОРМЛЕНИЕ СПИСКА ИСПОЛЬЗОВАННЫХ ИСТОЧНИКОВ**

## **Порядок составления списка:**

- законодательные и нормативно-методические документы и мате-

риалы;

- монографии, учебники, справочники и т.п.;

- научные статьи, материалы из периодической печати;

- электронные ресурсы;

- архивные документы, патенты.

## **Пример оформления списка законодательных и нормативнометодических документов и материалов**

1. О противодействии терроризму: федер. закон Рос. Федерации от 6 марта 2006 г. № 35-ФЗ: принят Гос. Думой Федер. Собр. Рос. Федерации 26 февр. 2006 г.: одобр. Советом Федерации Федер. Собр. Рос. Федерации 1 марта 2006 г. // Рос. газ. - 2006. - 10 марта.

2. Об индивидуальной помощи в получении образования: (О содействии образованию): федер. закон Федератив. Респ. Германия от 1 апр. 2001 г. // Образовательное законодательство зарубежных стран. - М., 2003. - Т. 3. - С. 422 - 464.

3. ГОСТ Р 7.0.4-2006. Издания. Выходные сведения. Общие требования и правила оформления. М., 2006. II, 43 с. (Система стандартов по информ., библ. и изд. делу).

## **Пример оформления списка монографий, учебников, справочников и т.п**

4. Фенухин В.И. Этнополитические конфликты в современной России: на примере Северо-Кавказского региона: дис.... канд. полит, наук. М., 2002. С. 54 - 55.

5. Соловьев В.С. Красота в природе: соч. в 2 т. М.: Прогресс, 1988. Т. 1.

С. 35 - 36.

6. Целищев В. В. Философия математики. Новосибирск: Изд-во НГУ, 2002. Ч. 1 - 2.

7. Фотометрия и радиометрия оптического излучения. М.: Наука, 2002. Кн. 5: Измерения оптических свойств веществ и материалов, ч. 2: Колориметрия. Рефрактометрия. Поляриметрия. Оптическая спектрометрия в аналитике / В.С. Иванов [и др.]. 305 с.

8. Герман М.Ю. Модернизм: искусство первой половины XX века. СПб.: Азбука-классика, 2003. 480 с.

9. Нестационарная аэродинамика баллистического полета / Ю.М. Липницкий [и др.]. М., 2003. 176 с.

10. Ковшиков В.А., Глухов В.П. Психолингвистика: теория речевой деятельности: учеб, пособие для студентов педвузов. М.: Астрель; Тверь:

ACT, 2006. 319 с. (Высшая школа).

11. Пахомов В.И., Петрова Г.П. Логистика. М.: Проспект, 2006. 232 с.

12. Геоинформационное моделирование территориальных рынков банковских услуг /А.Г. Дружинин [и др.]. Шахты: Изд-во ЮРГУЭС, 2006.

13. Гришаева Л.И., Цурикова Л.В. Введение в теорию межкультурной коммуникации: учеб. пособие для вузов. 3-е изд. М.: Academia, 2006. 123 с.

14. Никонов В.И., Яковлева В.Я. Алгоритмы успешного маркетинга. М.: 2007. С. 256 - 300.

## **Пример оформления списка научных статей, материалов из периодической печати**

15. Putham H. Mind, language and reality. Cambridge: Cambridge univ. press, 1979. P. 12.

16. Анастасевич В.Г. О необходимости в содействии русскому книговедению// Благонамеренный. 1820. Т. 10, № 7. С. 32 - 42.

17. Анастасевич В.Г. О библиографии // Улей. 1811. Ч. 1, № 1. С. 14 - 28.

18. Философия культуры и философия науки: проблемы и гипотезы: межвуз. сб. науч. тр. /Сарат. гос. ун-т; [под ред. С.Ф. Мартыновича]. Саратов: Изд-во Сарат. ун-та, 1999. 199 с.

19. Фенухин В.И. Этнополитические конфликты в современной России: на примере Северо-Кавказского региона: дис.... канд. полит, наук. М., 2002. С. 54 - 55.

20. Археология: история и перспективы: сб. ст. Первой межрегион. конф., Ярославль, 2003. 350 с.

21. Труды Института геологии / Рос. акад. наук, Урал. отд-ние, Коми науч. центр, Ин-т геологии. Вып. 113: Петрология и минералогия Севера Урала и Тиммана. 2003. 194 с.

22. Россия и мир: гуманитар. проблемы: межвуз. сб. науч. тр. / С.- Петерб. гос. ун-т вод. коммуникаций. 2004. Вып. 8. С. 145.

23. Корявко В.И. Эволюция форм применения объединений ВМФ // Воен. мысль. 2006. № 4. С. 64 - 67.

## **Пример оформления списка электронных ресурсов:**

24. Авилова Л.И. Развитие металлопроизводства в эпоху раннего металла (энеолит - поздний бронзовый век) [Электронный ресурс]: состояние проблемы и перспективы исследований // Вести. РФФИ. 1997. № 2.

URL: http://www.rfbr.ru/pics/22394ref/file.pdf (дата обращения: 19.09.2007).

25. Справочники по полупроводниковым приборам// [Персональная страница В.Р. Козака] / Ин-т ядер. физики. [Новосибирск, 2003].

URL: http://www.inp.nsk.su/%7Ekozak/start.htm (дата обращения: 13.03.06).

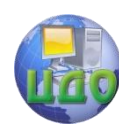

26. Паринов С.И., Ляпунов В.М., Пузырев Р.Л. Система Соционет как платформа для разработки научных информационных ресурсов и онлайновых сервисов // Электрон, б-ки. 2003. Т. 6, вып. 1.

URL: http://www.elbib.ru/index.phtml?page = elbib/rus/journal/2003/part1/PLP/ (дата обращения: 25.11.2006).

27. Галина Васильевна Старовойтова, 17.05.46 - 20.11.1998: [мемор. сайт] /сост. и ред. Т. Лиханова. [СПб., 2004].

URL: http://www.starovoitova.ru/rus/main.php(дата обращения: 22.01.2007).

28. Беглик А.Г. Обзор основных проектов зарубежных справочных служб: програм. обеспечение и технол. подходы // Использование Интернет-технологий в справочном обслуживании удаленных пользователей: материалы семинара-тренинга, 23-24 нояб. 2004 г. / Рос. нац. б-ка, Виртуал. справ. служба. СПб., 2004. Систем, требования: PowerPoint.

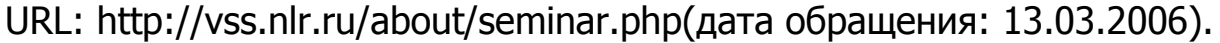

29. О введении надбавок за сложность, напряженность и высокое качество работы [Электронный ресурс]: указание М-ва соц. защиты Рос. Федерации от 14 июля 1992 г. № 1-49-У. Документ опубликован не был. Доступ из справ.-правовой системы «КонсультантПлюс».

## **Пример оформления архивных документов и патентов**

30. Розанов И.Н. Как создавалась библиотека Исторического музея: докл. на заседании Ученого совета Гос. публ. ист. б-ки РСФСР 30 июня 1939 г. // ГАРФ. Ф. А-513. Оп. 1. Д. 12. Л. 14.

31. Полторацкий С.Д. Материалы к «Словарю русских псевдонимов»//ОР РГБ. Ф.223 (С. Д. Полторацкий). Картон 79. Ед. хр. 122; Картон 80. Ед. хр. 1-24; Картон 81. Ед. хр. 1 - 7.

33. Приемопередающее устройство: пат. 2187888 Рос. Федерация. № 2000131736/09; заявл. 18.12.00; опубл. 20.08.02, Бюл. № 23 (II ч.). 3 с.

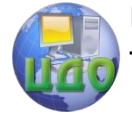

64

<span id="page-64-0"></span>Выпускная квалификационная работа бакалавра

## ПРИЛОЖЕНИЕ Л НАПРАВЛЕНИЕ НА РЕЦЕНЗИЮ

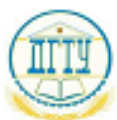

МИНИСТЕРСТВО ОБРАЗОВАНИЯ И НАУКИ РОССИЙСКОЙ ФЕДЕРАЦИИ

## ФЕДЕРАЛЬНОЕ ГОСУДАРСТВЕННОЕ БЮДЖЕТНОЕ ОБРАЗОВАТЕЛЬНОЕ УЧРЕЖДЕНИЕ ВЫСШЕГО ПРОФЕССИОНАЛЬНОГО ОБРАЗОВАНИЯ «ДОНСКОЙ ГОСУДАРСТВЕННЫЙ ТЕХНИЧЕСКИЙ УНИВЕРСИТЕТ»

(ДГТУ)

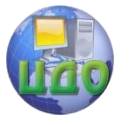

Факультет

на тему

К ≪ ≫

Кафедра

(наименование факультета)

.<br>(наименование кафедры)

## НАПРАВЛЕНИЕ НА РЕЦЕНЗИЮ

(Ф.И.О. рецензента)

(место работы, должность)

Прошу дать рецензию на выпускную квалификационную работу студента группы

(Ф.И.О. студента)

(наименование темы ВКР по приказу) 201 г.

Защита выпускной квалификационной работы состоится « » 301 г.

 $(n_{0,1},n_{0,2})$ 

И.О. Фамилия

 $\kappa$   $\kappa$  20 r.

## <span id="page-65-0"></span>**ПРИЛОЖЕНИЕ М РЕЦЕНЗИЯ НА ВКР**

## **РЕЦЕНЗИЯ**

## на выпускную квалификационную работу

(Ф.И.О. студента)

(наименование темы ВКР по приказу)

## представленной к защите по направлению/специальности

(код и наименование направления подготовки)

(наименование программы/специализации)

Текст рецензии

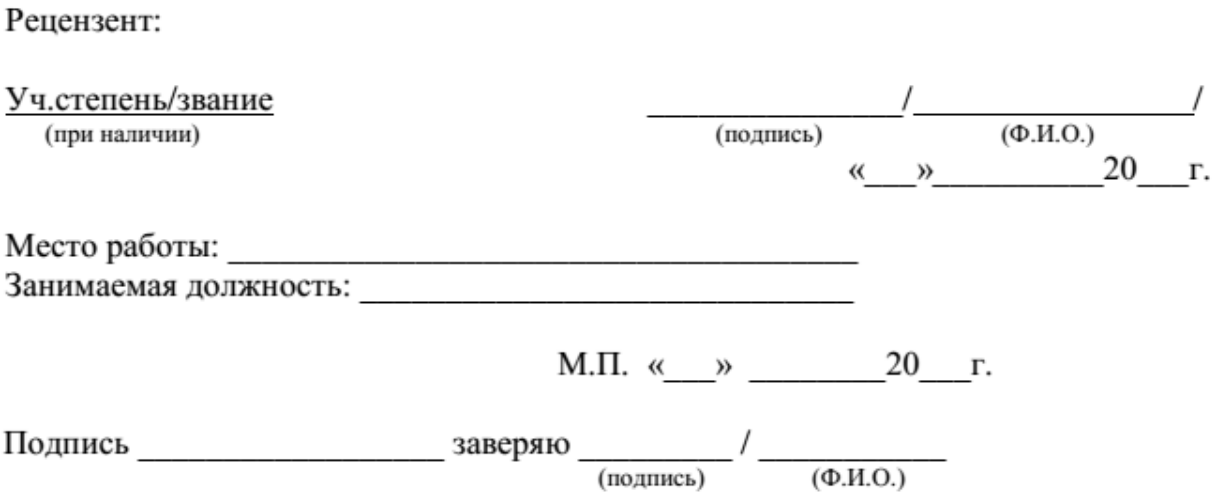

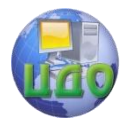

## <span id="page-66-0"></span>**ПРИЛОЖЕНИЕ Н ОТЗЫВ НА ВКР**

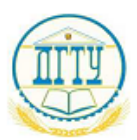

МИНИСТЕРСТВО ОБРАЗОВАНИЯ И НАУКИ РОССИЙСКОЙ ФЕДЕРАЦИИ

## ФЕДЕРАЛЬНОЕ ГОСУДАРСТВЕННОЕ БЮДЖЕТНОЕ ОБРАЗОВАТЕЛЬНОЕ УЧРЕЖДЕНИЕ ВЫСШЕГО ПРОФЕССИОНАЛЬНОГО ОБРАЗОВАНИЯ «ДОНСКОЙ ГОСУДАРСТВЕННЫЙ ТЕХНИЧЕСКИЙ УНИВЕРСИТЕТ»

(ДГТУ)

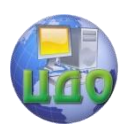

## **ОТЗЫВ**

руководителя на выпускную квалификационную работу

(Ф.И.О. студента)

(наименование темы ВКР по приказу)

представленной к защите по направлению/специальности

(код и наименование направления подготовки)

(наименование программы/специализации)

Текст отзыва

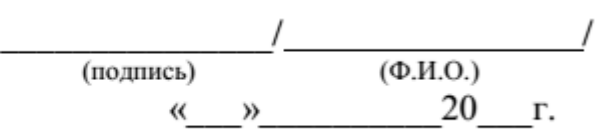

(должность)